# ФЕДЕРАЛЬНОЕ АГЕНТСТВО ПО ТЕХНИЧЕСКОМУ РЕГУЛИРОВАНИЮ И МЕТРОЛОГИИ

Федеральное государственное бюджетное учреждение «Всероссийский научно-исследовательский институт метрологической службы»

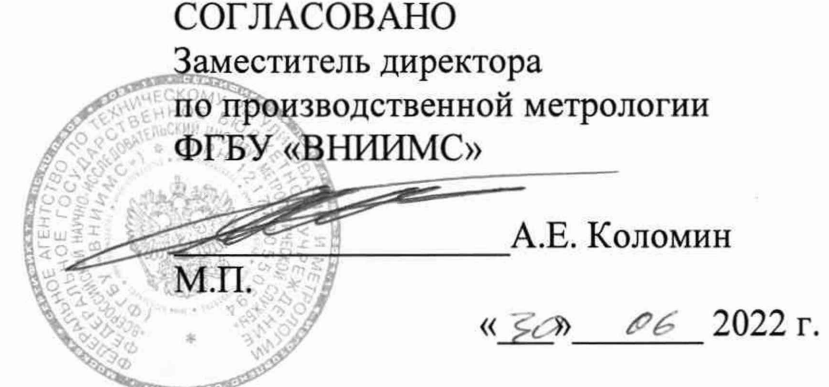

# Государственная система обеспечения единства измерений

Теплосчётчики ТеРосс-ТК

Методика поверки

МП 208-033-2022

г. Москва 2022 г.

# СОДЕРЖАНИЕ

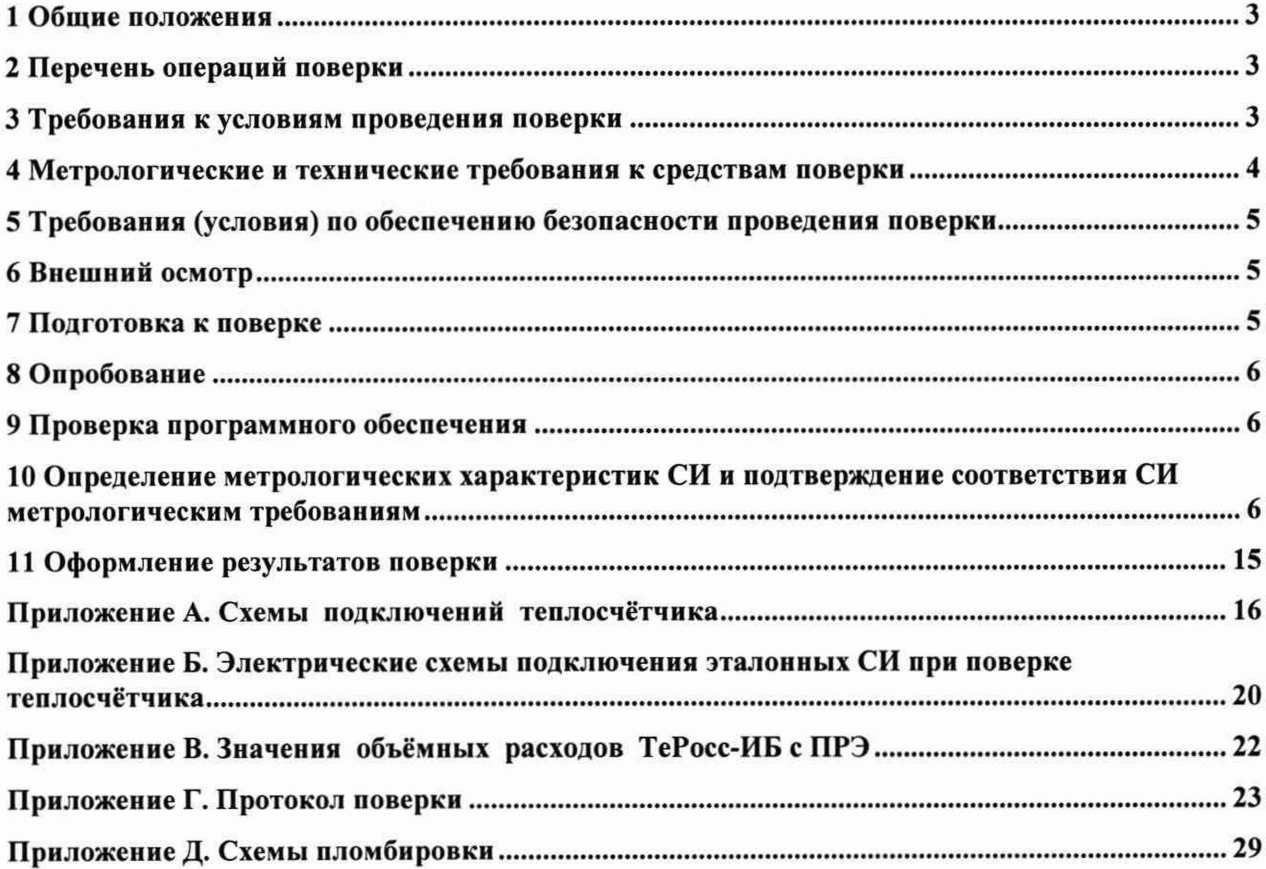

#### **1. Общие положения**

1.1. Настоящая методика поверки распространяется на теплосчётчики ТеРосс-ТК (далее - теплосчётчики), изготовляемые ООО «Техно-Терм», МО, г. Раменское, и устанавливает методы их первичной и периодической поверок.

1.2. В результате поверки должны быть подтверждены метрологические требования, приведённые в описании типа.

1.3. При определении метрологических характеристик поверяемого средства измерений используется прямой метод определения объёма и расхода жидкости, давления, температуры.

1.4. Прослеживаемость поверяемых СИ обеспечивается к ГПСЭ единиц массы и объёма жидкости в потоке, массового и объёмного расходов жидкости ГЭТ63-2019, ГПЭ единицы температуры в диапазоне от 0 до 3200 °С ГЭТ34-2020, ГПЭ единицы давления-паскаля ГЭТ23- 2010**.**

#### **2. Перечень операций поверки**

2.1. При проведении поверки системы должны выполняться операции, указанные в таблице 1.

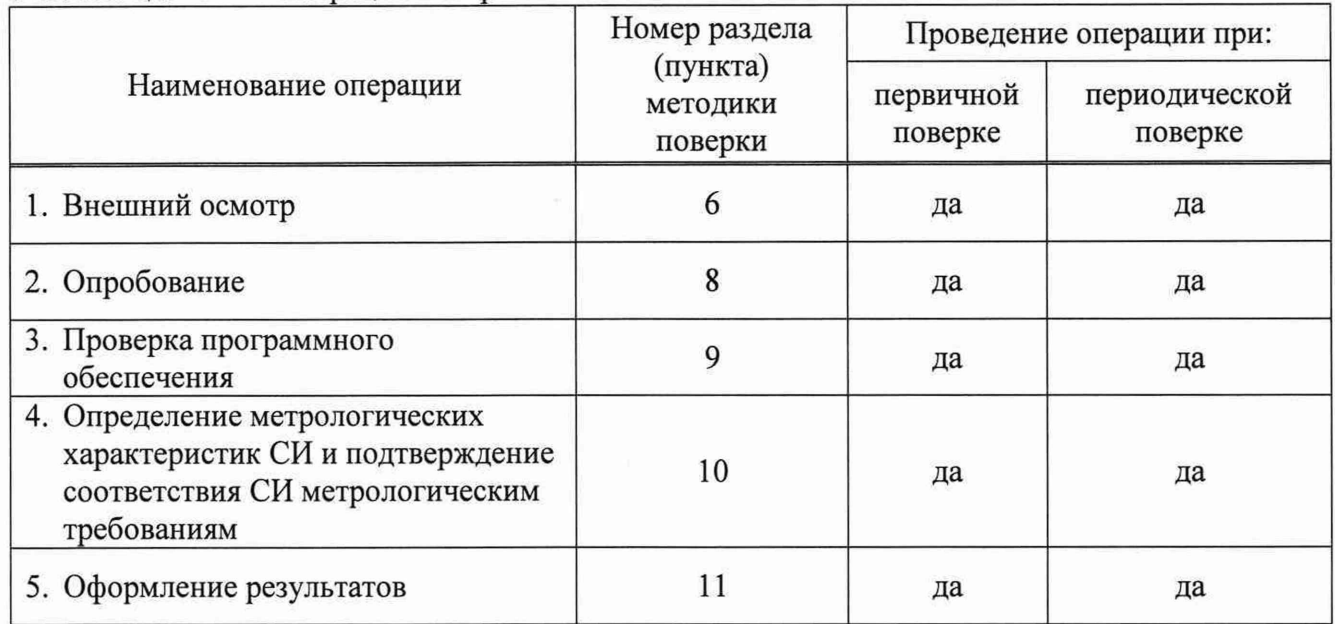

Таблица 1 - Операции поверки

2.2. При получении отрицательного результата в процессе выполнения любой из операций поверки теплосчётчик признают непригодным и его поверку прекращают.

2.3. Поверка включённых в состав теплосчётчика средств измерений расхода, давления, температуры (из числа указанных в описании типа средства измерений) выполняется в сроки и по методикам, установленным в эксплуатационной документации на эти средства измерений.

#### **3. Требования к условиям проведения поверки**

При проведении поверки должны быть соблюдены следующие условия:

- температура окружающего воздуха:  $+(25 \pm 10)$  °C;
- температура поверочной среды:  $+(20 \pm 5)$  °C;
- дрейф температуры поверочной среды, не более: 3 °С/ч;
- относительная влажность окружающего воздуха: от 20 до 90 %;
- атмосферное давление: от 84 до 106 кПа;
- поверочная среда: водопроводная вода по СанПиН 2.1.3684-21.

## **4. Метрологические и технические требования к средствам поверки**

При проведении поверки применяют средства измерений и вспомогательное оборудование, указанное в таблице 2.

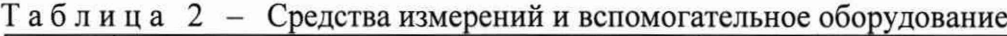

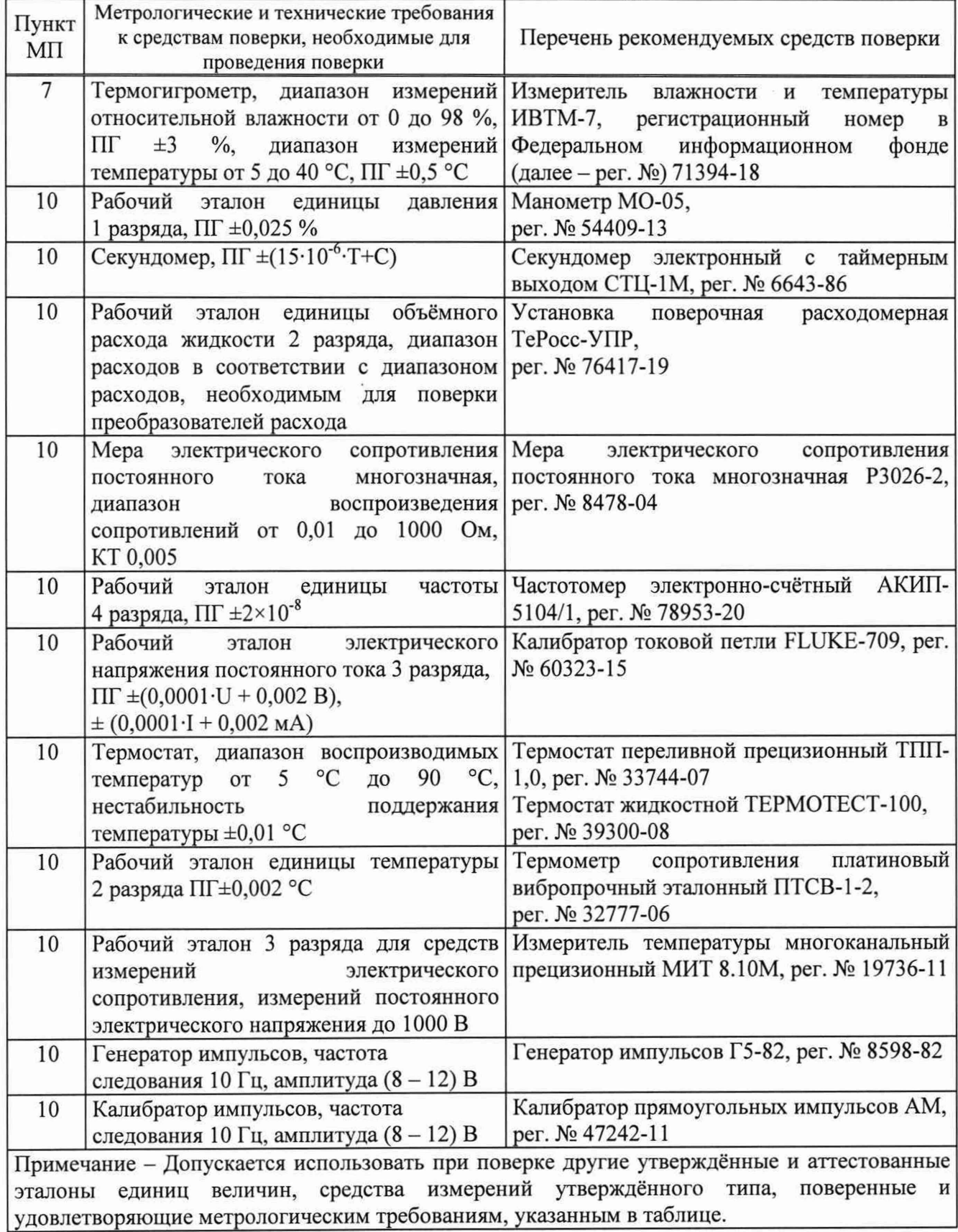

#### <span id="page-4-0"></span>**5. Требования (условия) по обеспечению безопасности проведения поверки**

При проведении поверки должны выполняться следующие требования безопасности:

- правилами безопасности при эксплуатации средств поверки, приведёнными в эксплуатационной документации на эти средства;

- «Правилами технической эксплуатации электроустановок» (ПТЭ);

<span id="page-4-1"></span>- «Правилами техники безопасности при эксплуатации электроустановок потребителей» (ПТБ);

- «Правилами устройства электроустановок».

#### **6. Внешний осмотр**

Результаты внешнего осмотра считаются положительными, если выполняются следующие требования:

- комплектность должна соответствовать данным, указанным в эксплуатационной документации на теплосчётчик;

- маркировка теплосчётчика должна соответствовать данным, указанным в эксплуатационной документации. Целостность шильдиков на расходомере не должна быть нарушена;

- отсутствие крупных дефектов, затрудняющих отсчёт показаний и манипуляции органами управления;

- заводской номер теплосчётчика соответствует указанному в паспорте;

- контакты разъёмов должны быть чистые и не иметь следов коррозии;

- корпуса ПРЭ (ПРИ), ТеРосс-ИБ и ТеРосс-ВУ не должны иметь механических повреждений, влияющих на работоспособность;

<span id="page-4-2"></span>- проточная часть ТеРосс-ИБ с ПРЭ не должна иметь на внутренней поверхности грязи и отложений.

#### **7. Подготовка к поверке**

7.1. Проконтролировать условия проведения поверки на соответствие разделу 3.

7.2. Подготавливают к работе эталоны и средства измерений, применяемые при поверке теплосчётчика, в соответствии с их эксплуатационной документацией.

7.3. Подготавливают теплосчётчик к работе в соответствии с указаниями, изложенными в эксплуатационной документации.

7.4. Подключить к измерительным входам ТеРосс-ИБ (Приложение А и Б) меры сопротивлений вместо термометра сопротивления (далее - ТС) и источники тока (калибратор тока) вместо преобразователя давления (далее - ПД) (только для теплосчётчика, укомплектованного ПД).

7.5. Перед началом поверки теплосчётчика необходимо:

а) выдержать теплосчётчик в нормальных климатических условиях не менее 1 часа;

б) выдержать ТеРосс-ИБ с электромагнитными преобразователями расхода (далее - ПРЭ), установленные в измерительном канале поверочной установки и включёнными в сеть, в течении:

- 30 минут при первичной поверке;

- 15 минут при периодической поверке.

в) в измерительном канале поверочной установки с предустановленными в него ТеРосс-ИБ с ПРЭ установить и выдержать в течение 10 минут расход поверочной среды, равный примерно  $(0,3 - 0,9)$   $G_{\text{max}}$  (где  $G_{\text{max}}$  – наибольшее значение объёмного расхода для данного типа ТеРосс-ИБ с ПРЭ,  $M^3/q$ );

г) при необходимости провести корректировку параметров ТеРосс-ВУ и ТеРосс-ИБ в соответствии с эксплуатационной документацией.

#### **8. Опробование**

8.1. Опробование теплосчётчика

Допускается совместить данный пункт с определением метрологических характеристик.

Проверить работоспособность теплосчётчика при изменении расхода внутри рабочего диапазона. На поверочной установке изменить расход поверочной среды (воды) от нуля до максимального значения и обратно. Показания дисплея теплосчётчика по объёмному и массовому расходу должны изменяться пропорционально расходу.

Проверить работоспособность теплосчётчика при изменении сигналов от термопреобразователей сопротивления и датчиков давления в пределах их рабочего диапазона. При изменении значений сопротивления (в диапазоне, соответствующем диапазону измерений температуры теплосчётчиком) на выходе мер сопротивления, показания значений температуры на дисплее теплосчётчика должны изменяться. При изменении значений тока (в диапазоне, соответствующем диапазону измерений давления теплосчётчиком) на выходе калибратора тока, показания значений давления на дисплее теплосчётчика должны изменяться.

Для автоматического сбора и обработки измерительной информации при определении значений погрешностей измерительных каналов теплосчётчика допускается применять персональный компьютер (далее - ПК) типа IBM PC и использовать программу «prolivka.exe». ПК подключить к теплосчётчику согласно эксплуатационной документации (Приложение Б). В случае, когда частотный, токовый или импульсный выходы конструктивно выполнены в отдельном корпусе в виде адаптера выходных сигналов, связанного с вычислительным устройством (ТеРосс-ВУ) по цифровому интерфейсу, ПК подключается непосредственно к этому адаптеру через конвертер интерфейсов (Приложение Б).

Результат испытаний считать положительным, если показания на индикаторе изменяются в соответствии с изменениями входных сигналов.

После выполнения указанных выше операций, не сливая воду, оставить проверяемые приборы на 1 час для стабилизации характеристик электромагнитных преобразователей расхода.

#### **9. Проверка программного обеспечения**

Вывести на дисплей теплосчётчика номер версии программного обеспечения (далее - ПО) в соответствии с руководством по эксплуатации.

Результаты поверки по данному пункту считаются положительными, если идентификационные данные ПО соответствуют таблице 3.

Таблица 3

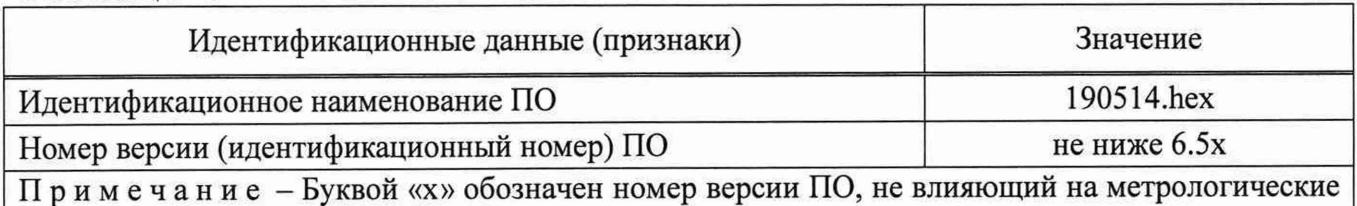

характеристики теплосчётчиков ТеРосс-ТК.

### **10. Определение метрологических характеристик СИ и подтверждение соответствия СИ метрологическим требованиям**

10.1. Определение относительной погрешности измерений объёмного расхода (объёма)

10.1.1. Определение относительной погрешности измерений объёмного расхода (объёма) при преобразовании сигналов от ТеРосс-ИБ с ПРЭ

Определение относительной погрешности измерений объёмного расхода (объёма) проводят при помощи поверочной установки. Допускается проводить поверку расходомерных каналов теплосчётчика только по объёмному расходу или объёму.

Определение относительной погрешности проводят на значениях расхода, соответствующих значениям:  $(1,2 - 1,5)$   $G_{\text{min}}$ ,  $(0,1 - 0,22)$   $G_{\text{max}}$ ,  $(0,7 - 0,9)$   $G_{\text{max}}$   $(G_{\text{min}}$ минимальный расход ТеРосс-ИБ с ПРЭ (Приложение В)).

#### Примечания:

- 1. для ПРЭ с 200  $\geq$  DN  $\geq$  65 допускается проводить поверку на расходах  $G_{\text{min}}$ , 0,1 $G_{\text{max}}$  и  $0,5$ <sup>c</sup> $G_{\text{max}}$ ;
- 2. для ПРЭ с DN300 DN600, допускается проводить поверку на расходах:  $(1,2 1,5)$ ·G<sub>min</sub>, 0,1 $\cdot$ G<sub>max</sub> и (0,25 – 0,3) $\cdot$ G<sub>max</sub>.

Значения расходов  $(0,2 - 0,9)$ ·  $G_{\text{max}}$  устанавливают с допуском  $\pm 5$  %, а расходы  $(1,2 - 1)$  $1,5$ ) $\cdot G_{\text{min}} - c$  допуском ±10 %.

К поверочной установке ТеРосс-ИБ с ПРЭ подключаются при помощи кабелей «старт/стоп» (непосредственно к установке) и связи (к ПК - для передачи данных об объёмном расходе (объёме) и синхронизации поверочной установки с ТеРосс-ИБ).

Время проведения каждого измерения должно быть не менее 60 секунд.

На каждом расходе проводят не менее двух измерений. Если ТеРосс-ИБ имеет несколько каналов расхода, то измерения проводят для каждого канала. Для однотипных ПРЭ (с одинаковым DN) допускается проводить поверку одновременно.

За результат принимается среднеарифметическое значение относительной погрешности.

Результаты измерений заносят в протокол произвольной формы (Приложение Г).

Относительную погрешность измерений объёмного расхода  $\delta_{Gi}$ , % или объёма  $\delta_{Vi}$ , %, при /-ом измерении определяют по формулам

$$
\delta_{Gi} = \frac{G_i - G_{\text{ST}}}{G_{\text{ST}}} \cdot 100,\tag{1}
$$

$$
\delta_{\rm Vi} = \frac{v_i - v_{\rm sr}}{v_{\rm sr}} \cdot 100,\tag{2}
$$

где  $G_i$  – расход по ТеРосс-ИБ с ПРЭ, м<sup>3</sup>/ч;  $G_{3T}$  – расход по поверочной установке, м<sup>3</sup>/ч;  $V_i$  – объём по ТеРосс-ИБ с ПРЭ, л (дм<sup>3</sup>);  $V_{3T}$  – объём по поверочной установке, л (дм<sup>3</sup>).

В случае, если поверочная установка оснащена весами, то определение относительной погрешности расходомеров при измерении объёма осуществляется сравнением значений объёма, измеренной расходомером, и объёма, пересчитанной исходя из измеренных значений массы и плотности на поверочной установке. Объём  $V_{3m}$ , м<sup>3</sup>, по поверочной установке вычисляют по формуле

$$
V_{\text{3T}} = \frac{M_{\text{3T}}}{\rho_i},\tag{3}
$$

 $\overline{3}$ где  $M_{\text{3T}}$  – масса жидкости, по весам, м<sup>3</sup>;

 $\rho_i$  – плотность поверочной среды при *i*-ом измерении, кг/м<sup>3</sup>.

Значение относительной погрешности измерений объёма  $\delta_{Vi}$ , %, при *i*-ом измерении определяется по формуле (2).

За результат принимают среднее арифметическое из полученных значений

погрешности в каждой точке поверки.

Результаты поверки считают положительными, если значение относительной погрешности измерений объёмного расхода (объёма) не превышает следующих значений: а) для ТеРосс-ИБ в составе с ПРЭ, %:

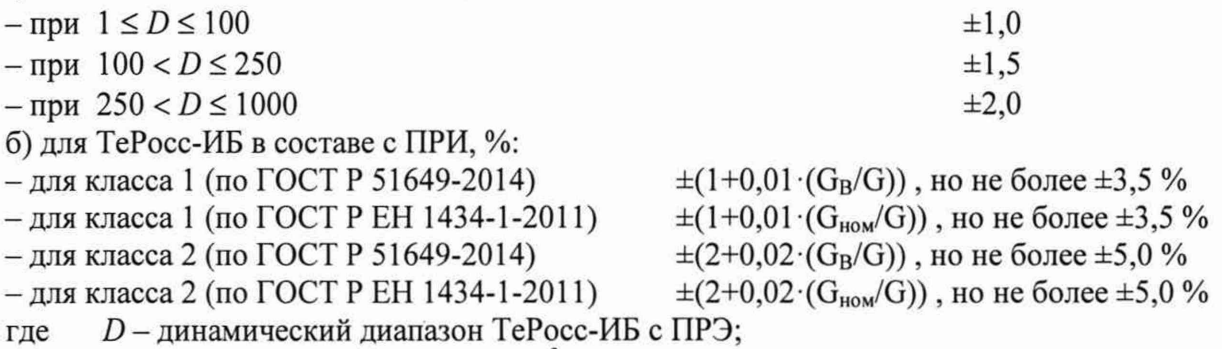

 $G$  – текущее значение расхода, м<sup>3</sup>/ч;

 $G_B$  – наибольшее значение расхода, м<sup>3</sup>/ч;

 $G<sub>HOM</sub>$  – номинальное значение расхода, м<sup>3</sup>/ч;

\* - изготовленных по специальному заказу.

10.1.2. Определение относительной погрешности измерений объёмного расхода (объёма) при преобразовании сигналов от ТеРосс-ИБ с двунаправленным ПРЭ

В случае применения в составе теплосчётчика двунаправленного ПРЭ, его поверка осуществляется:

 $-$  в прямом направлении  $-$  по п.п.10.1.1;

- в обратном направлении - только расходе  $(0,1-0,22)$   $G_{\text{max}}$ .

Результаты поверки считают положительными, если значение относительной погрешности измерений объёмного расхода (объёма) не превышает пределов, указанных в п.п.10.1.1.

10.1.3. Определение относительной погрешности измерений объёма при преобразовании сигналов от ТеРосс-ИБ с ПРИ с нормированным импульсным выходным сигналом

Данный пункт поверки проводится только для теплосчётчиков, в комплект которых входят преобразователи расхода с нормированным импульсным выходным сигналом.

Поверка ПРИ проводится в соответствии с их эксплуатационной документацией.

Поверку ТеРосс-ИБ проводить с использованием калибратора прямоугольных импульсов или генератора импульсов и частотомера, подключаемых к соответствующим входам теплосчётчика. Допускается подключить калибратор или генератор импульсов к нескольким импульсным входам теплосчётчика одновременно.

10.1.3.1. Поверка с использованием калибратора прямоугольных импульсов

Зафиксировать значение весового коэффициента  $K_V$ , л/имп (дм<sup>3</sup>/имп), для каждого поверяемого импульсного канала расхода теплосчётчика.

Установить на калибраторе режим генерации импульсов с частотой следования импульсов  $f_u = 10$  Гц и амплитудой  $(8 - 12)$  В. Установить количество импульсов  $N_u$ 1000 имп.

Войти в режим поверки измерения объёма ТеРосс-ВУ в низкочастотном режиме, по измерительному каналу ПРИ с импульсным выходом.

Подать сигнал внешнего запуска на теплосчётчик. Затем перевести калибратор в режим генерации импульсов. По окончании счёта зафиксировать показания накопленного объёма  $V_i$ , л (дм<sup>3</sup>), на индикаторе теплосчётчика.

Расчётное (эталонное) значение накопленного объёма  $V_{3T}$ , л (м<sup>3</sup>), рассчитать по

формуле

$$
V_{\sigma\tau} = K_V \cdot N_u \quad , \tag{4}
$$

Относительную погрешность измерений объёма при преобразовании сигналов от ТеРосс-ИБ с ПРИ с нормированным импульсным выходным сигналом *5у(в)* , %, рассчитать по формуле (2).

Результаты измерений и вычислений заносят в протокол произвольной формы (Приложение Г).

Результаты поверки считают положительными, если значение относительной погрешности измерений объёма при преобразовании сигналов от ПРИ с нормированным импульсным выходным сигналом не превышает  $\pm 0.2$  %.

10.1.3.2. Поверка с использованием генератора импульсов и частотомера

Зафиксировать значение весового коэффициента  $K_V$ , л/имп (дм<sup>3</sup>/имп), для каждого поверяемого импульсного канала расхода теплосчётчика.

Задать на генераторе импульсов период следования импульсов  $\tau_0 = 0, 1$  с  $(f_u = 10 \Gamma u)$ . и амплитуду (8 - 12) В. Установить электронный секундомер (таймер) на время отключения  $T_K$  = 100 с.

Войти в режим поверки измерения объёма ТеРосс-ВУ в низкочастотном режиме, по измерительному каналу ПРИ с импульсным выходом.

Подать сигнал внешнего запуска на теплосчётчик, генератор импульсов и секундомер. Контролировать частоту следования импульсов по частотомеру. По окончании счёта зафиксировать показания накопленного объёма  $V_i$ , л (дм<sup>3</sup>), на индикаторе теплосчётчика.

Расчётное (эталонное) значение накопленного объёма  $V_{\text{J}T}$ , л (дм<sup>3</sup>), рассчитать по формуле

$$
V_{\sigma r} = \frac{K_V}{\tau_0} \cdot (T_K - T_H),\tag{5}
$$

где  $T_H$  и  $T_K$  – начальное и конечное время измерения, с (в общем случае  $T_H = 0$  с).

Относительную погрешность измерений объёма при преобразовании сигналов от ТеРосс-ИБ с ПРИ с нормированным импульсным выходным сигналом *5у(В)* , %, рассчитать по формуле (2).

Результаты измерений заносят в протокол произвольной формы (Приложение Г).

Результаты поверки считают положительными, если значение относительной погрешности измерений объёма при преобразовании сигналов от ТеРосс-ИБ с ПРИ с нормированным импульсным выходным сигналом не превышает  $\pm 0.2$  %.

10.2. Определение абсолютной погрешности измерений температуры и разницы температур

Определение абсолютной погрешности измерений температуры может проводиться с учётом погрешности термопреобразователей (ПТ) или без учёта погрешности ПТ.

10.2.1. Определение абсолютной погрешности измерений температуры без учёта ПТ

Поверка проводится для трёх значений разницы температур. Значения температур выбираются из таблицы 4 (для ПТ с НСХ PtlOO или 100П).

При применении в составе теплосчётчика ПТ с НСХ Pt500 или 500П необходимо умножить значения сопротивлений (из таблицы 4) на 5.

Подключить ко входам *t\* и /2 ТеРосс-ИБ меры электрического сопротивления постоянного тока (Приложение А, Рисунок А.4). Установить значения температур  $t_1$  и  $t_2$ , соответствующие первой контрольной точке (таблица 4).

В каждой контрольной точке поверки произвести один сеанс измерений.

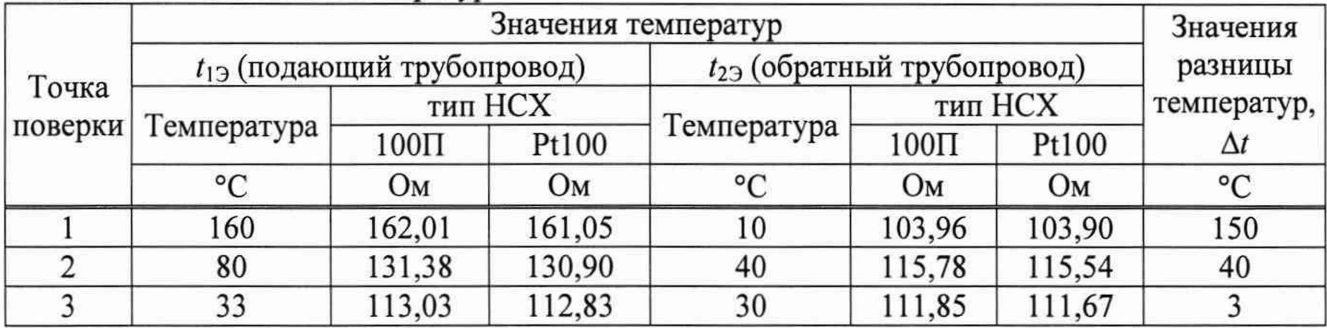

#### Таблица 4 - Значения температур

Абсолютную погрешность измерений температуры  $\Delta t_i$ , °С, рассчитать по формулам

$$
\Delta t_1 = t_{1H} - t_{13} \quad \text{if} \quad \Delta t_2 = t_{2H} - t_{23}, \tag{6}
$$

где

 $t_{1H}$  и  $t_{2H}$  – температуры, измеренные теплосчётчиком, °С;  $t_{13}$  и  $t_{23}$  - заданные значения температур, °С;

Проделать аналогичные измерения для остальных контрольных точек поверки.

Результаты измерений заносят в протокол произвольной формы (Приложение Г).

Результаты поверки по данному пункту считают положительными, если значение абсолютной погрешности измерений температуры  $\Delta t_i$ , °С (без учёта погрешности ПТ), не превышает пределов  $\pm (0.2 + 0.0005 \cdot |t|)$  °C, а значения разности температур комплектом датчиков температуры не превышает пределов  $\pm (0.5+3\cdot(\Delta t_{min}/\Delta t))$  °C.

10.2.2. Определение абсолютной погрешности измерений температуры с учётом ПТ

Определение абсолютной погрешности измерений температуры с учётом ПТ проводится при помощи термостата с эталонным термометром. Определение абсолютной погрешности измерений температуры с учётом ПТ проводится при двух значениях температуры: полюс 5 °С и плюс 90 °С.

Штатные ПТ подключают к тепловычислителю и погружают в термостат.

Дождаться установившегося значения температур (примерно 40 секунд). Затем, в течение времени сеанса измерений Tss, с (Tss = 100 с), зафиксировать средние значения измеренных температур  $t_{1H}$  и  $t_{2H}$ , °С.

В каждой контрольной точке поверки произвести один сеанс измерений.

Абсолютную погрешность измерений температуры  $\Delta t_i$ , °С, рассчитать по формулам (6).

Результаты измерений заносят в протокол произвольной формы (Приложение Г).

Результаты поверки по данному пункту считают положительными, если значение абсолютной погрешности измерений температуры  $\Delta t_i$ , °С (с учётом погрешности ПТ), не превышает пределов  $\pm (0.6 + 0.004 \cdot |t|)$  °С.

10.3. Определение приведённой погрешности измерений давления

Определение приведённой погрешности измерений давления проводится без учёта погрешности преобразователей давления

Ланный пункт поверки проводится только для теплосчётчиков, в комплект которых входят ПД. Поверка проводится для каждого канала измерений давления.

Поверка проводится в трёх контрольных точках:  $P_{\min}$ , 0,5 $\cdot P_{\max}$  и  $P_{\max}$ . (где:  $P_{\max}$  верхний предел измерений давления ПД, МПа; P<sub>min</sub> - нижний предел измерений давления ПД, МПа). Значения тока для каждой точки указаны в таблице 5.

| Точка<br>поверки | Обозначение<br>точки        | Значения тока для различных диапазонов канала измерений<br>постоянного тока, мА |          |       |  |  |
|------------------|-----------------------------|---------------------------------------------------------------------------------|----------|-------|--|--|
|                  |                             |                                                                                 | $0 - 20$ | $-20$ |  |  |
|                  | min                         |                                                                                 |          | t.v   |  |  |
|                  | $0, 5 \cdot P_{\text{max}}$ |                                                                                 | LU.U     | 12,0  |  |  |
|                  | max                         | J.U                                                                             |          |       |  |  |

Таблица 5 - Значения тока

В каждой точке проводят не менее двух измерений.

Подключают ко входу проверяемого измерительного канала давления калибратор токовой петли (Приложение Б, рисунок Б.1, Б.5).

Устанавливают на вход поверяемого канала давления ток в соответствии с таблицей 5. Считывают с индикатора электронного блока теплосчётчика результат измерений давления проверяемым каналом.

Приведённую погрешность измерений давления  $\gamma_{Pi}$ , %, определяют по формуле

$$
\gamma_{\text{Pi}} = \frac{P_i - P_{\text{ST}}}{P_{\text{max}} - P_{\text{min}}} \cdot 100,\tag{7}
$$

где *Pi -* значение давления по показаниям теплосчётчика, МПа;

 $P_{\rm 3T}$  - заданное значение давления, пропорциональное поданному току, МПа.

$$
P_{\text{ST}} = \left[ \left( \frac{I_{\text{ST}} - I_{\text{min}}}{I_{\text{max}} - I_{\text{min}}} \right) \times \left( P_{\text{max}} - P_{\text{min}} \right) \right] + P_{\text{min}} \,, \tag{8}
$$

где  $P_{\text{max}}$  – максимальное давление для данного типа датчика, МПа;

 $P_{\text{min}}$  – минимальное давление для данного типа датчика, МПа;

 $I_{\text{max}}$  - максимальное значение установленного диапазона токового выхода, мА;

 $I_{\text{min}}$  - минимальное значение установленного диапазона токового выхода, мА;

 $I_{3T}$  – ток, задаваемый калибратором, мА.

Результаты измерений заносят в протокол произвольной формы (Приложение Г).

Результаты поверки по данному пункту считают положительными, если приведённая погрешность канала измерений давления (без учёта погрешности ПД) не превышает ±0,5 %.

10.4. Определение относительной погрешности хода часов

Определение относительной погрешности хода часов проводят при помощи электронного секундомера (далее - ЭС).

Собрать электрическую схему подключения измерительных приборов (Приложение Б, рисунок Б.З).

Соединить вход «старт/стоп» теплосчётчика и вход ЭС.

Войти в режим «Поверка». Перед началом измерений секундомер обнулить.

Подать сигнал «старт» (напряжение, не более  $+(8-12)$  B) на контакты «+SS» и «-SS» теплосчётчика и одновременно на вход ЭС. При этом теплосчётчик и ЭС начнут отсчёт времени.

Спустя 300 с подать сигнал «стоп» (снять напряжение  $+(8-12)$  В с контактов «+SS» и «-SS» теплосчётчика и входа ЭС). При этом теплосчётчик и ЭС остановят отсчёт времени.

Считать показания теплосчётчика ( $T_{\text{SSM}}$ , с) и показания электронного секундомера (*Tss3*, с).

Определить относительную погрешность хода часов  $\delta_{\text{T}}$ , %, по формуле

$$
\delta_T = \frac{T_{\text{SSH}} - T_{\text{SS3}}}{T_{\text{SS3}}} \cdot 100 \quad , \tag{9}
$$

Повторить измерения не менее трёх раз. За результат принять среднее арифметическое значение погрешности.

Результаты измерений и вычислений заносятся в протокол произвольной формы (Приложение Г).

Результат поверки по данному пункту считать положительным, если относительная погрешность хода часов не превышает  $\pm 0.05$  %.

10.5. Определение относительной погрешности вычисления количества теплоты

Относительная погрешность вычисления количества теплоты вычисляется для всех каналов измерения тепловой энергии теплосчётчика при первичной поверке и для рабочих каналов при периодической поверке. Поверка может проводиться имитационным или проливным методом. Оба метода равнозначны.

10.5.1. Определение относительной погрешности вычисления количества теплоты имитационным методом

Определение относительной погрешности вычисления количества теплоты проводится для всех контрольных точек поверки из таблиц 6.1, 6.2.

|                  |                                                | Давление в                 | Температуры               |                           |                                   |  |
|------------------|------------------------------------------------|----------------------------|---------------------------|---------------------------|-----------------------------------|--|
| Точка<br>поверки | Заданное число<br>импульсов <sup>1</sup> , $N$ | подающем<br>труб-де, $P_1$ | Подающий<br>труб-д, $t_1$ | Обратный<br>труб-д, $t_2$ | Разница<br>температур, $\Delta t$ |  |
|                  | ИМП                                            | МПа                        | $\circ$                   | $\sim$                    | $\circ$                           |  |
|                  | 1000                                           |                            | 160                       |                           | 150                               |  |
|                  | 1000                                           |                            | 80                        | 40                        | 40                                |  |
|                  | 1000                                           |                            | 33                        | 30                        |                                   |  |

Таблица 6.1 - Значения величин для вычисления количества теплоты

Примечания:

1. Число задаётся случае поверки при помощи калибратора процессов  $\, {\bf B}$ многофункционального. При поверке при помощи генератора и частотомера, количество импульсов берется с индикатора частотомера.

2. Значение давления задают калибратором тока в соответствии с формулой (8).

3. Значения температуры задают мерой электрического сопротивления согласно таблице 4.

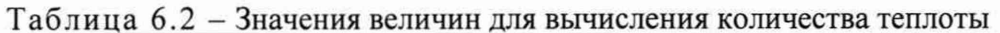

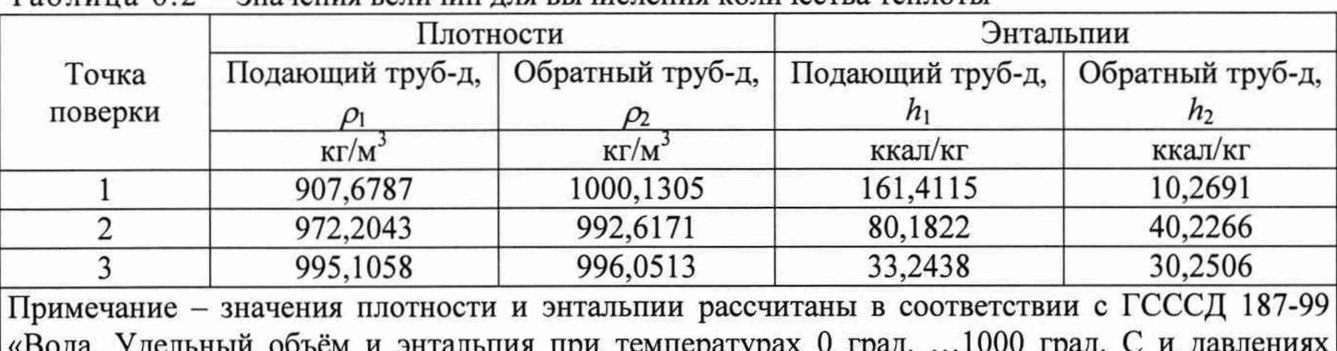

 $0,001...1000$  MITa»

Подключить ко входам  $t_1$  и  $t_2$  ИБ меры сопротивлений, а к импульсным входам ТеРосс-ИБ калибратор процессов многофункциональный и частотомер (Приложение А, рисунок А.2). Фиксируют показания накопленного количества теплоты  $E_{\text{max}}$ , ккал, на индикаторе теплосчётчика (или в программе поверки), а так же значения накопленного объёма  $V_{\text{max}}$ , л (дм<sup>3</sup>).

Подать заданное количество импульсов  $N_H$  (за время  $T_{SS}$ , с) с калибратора на входы ТеРосс-ИБ и частотомера. Частота следования импульсов  $F_{\text{num}} = 10 \Gamma \text{H}$ .

По окончании счёта импульсов фиксируют показания накопленного объёма  $V_{\kappa o \mu}$ , л  $(\text{Im}^3)$ , и накопленного количества теплоты  $E_{\text{XOH}}$ , ккал.

Вычисляют разницу показаний  $\Delta E_{\text{max}}$ , ккал, и  $\Delta V_{\text{max}}$ , л, по формулам

$$
\Delta E_{\text{H3M}} = E_{\kappa o \mu} - E_{\text{H2M}}\,,\tag{10}
$$

$$
\Delta V_{u_{3M}} = V_{\kappa o_H} - V_{\kappa o_H},\tag{11}
$$

Рассчитывают значение количества теплоты  $\Delta E_{\text{pacy}}$ , ккал, для условий, заданных в таблице 6, по формулам:

- для теплосчётчика устанавливаемого на обратном трубопроводе:

$$
\Delta E_{\text{pacv}}^{\circ} = \Delta V_{\text{u3M}} \cdot \rho_2 \cdot (h_1 - h_2) \quad \text{with} \quad \Delta E_{\text{pacv}}^{\circ} = \Delta V_{\text{u3M}} \cdot k_2 \cdot (t_1 - t_2), \tag{12}
$$

- для теплосчётчика устанавливаемого на подающем трубопроводе:

$$
\Delta E_{\text{pacv}}^n = \Delta V_{\text{u3M}} \cdot \rho_I \cdot (h_I - h_2) \quad \text{with} \quad \Delta E_{\text{pacv}}^o = \Delta V_{\text{u3M}} \cdot k_I \cdot (t_I - t_2), \tag{13}
$$

 $\rho_1$  и  $\rho_2$  – плотность воды в подающем и обратном трубопроводе, соответственно, кг/м<sup>3</sup>; где  $h_1$  и  $h_2$  – энтальпия в подающем и обратном трубопроводе, соответственно, ккал/кг;  $k_1$  и  $k_2$  – тепловой коэффициент в подающем и обратном трубопроводе, соответственно, ккал/м<sup>3</sup> °С (Приложение А, ГОСТ Р ЕН 1434-1-2011);  $t_1$  и  $t_2$  - температура в подающем и обратном трубопроводе, соответственно, °С.

Тепловой коэффициент k, ккал/м<sup>3</sup>. °С, рассчитывается по формуле

$$
k_{1,2} = \rho_{1,2} \cdot \frac{h_1 - h_2}{t_1 - t_2} \tag{14}
$$

Относительную погрешность вычисления количества теплоты  $\delta_E$ , %, определяют по формуле

$$
\delta_E = \frac{\Delta E_{\text{H3M}} - \Delta E_{\text{pacy}}}{\Delta E_{\text{pacy}}} \cdot 100,\tag{15}
$$

 $\Delta E_{\text{\tiny{H3M}}}$  – значения количества теплоты по индикатору теплосчётчика, ккал; где  $\Delta E_{\text{pacy}}$  – расчётное значение количества теплоты, ккал.

Повторить перечисленные выше процедуры для других точек поверки и каналов измерений количества теплоты (таблица 6).

Результаты измерений и вычислений заносятся в протокол произвольной формы (Приложение Г).

Результаты поверки по данному пункту считают положительными, если относительная погрешность измерений количества теплоты (без учёта погрешности датчиков ПД и ПТ) не превышает пределов

$$
\pm (0.5 + \Delta t_{\rm min}/\Delta t) \tag{16}
$$

 $\Delta t_{\rm min}$  – минимальная разность температур ( $\Delta t_{\rm min}$  = 3 °С), °С; где  $\Delta t$  - устанавливаемая разница температур, °С.

10.5.2. Определение относительной погрешности вычисления количества теплоты проливным методом

Подключить ко входам  $t_1$  и  $t_2$  ТеРосс-ИБ меры электрического сопротивления постоянного тока (Приложение А, рисунок А.4) или штатные ПТ. При использовании ПТ, необходимо погрузить их в термостаты или калибраторы температуры. Подключают ко входу проверяемого измерительного канала давления калибратор токовой петли (Приложение Б, рисунок Б.1, Б.5). Задаваемое значение тока рассчитать по формуле (8).

Подготовить ПРЭ (ПРИ) поверяемого канала к измерениям согласно п.п.10.1.1 и эксплуатационной документации.

Установить значение расхода G,  $M^3/4$ , и температур  $t_1$  и  $t_2$ , соответствующие контрольной точке (таблица 7).

Значения расходов допускается устанавливать с точностью ±10 %.

После стабилизации температуры фиксируют показания накопленного количества теплоты Енач, ккал, на индикаторе теплосчётчика (или в программе поверки), а так же значения накопленного объёма  $V_{\mu\alpha\gamma}$ , л (дм<sup>3</sup>).

Проливают через теплосчётчик объём воды, соответствующий расходу контрольной точке (таблица 7) и времени, не менее  $T_{SS}$  = 100 с.

По окончании пролива фиксируют показания накопленного объёма  $V_{\kappa o \mu}$ , л ( $\mathbb{II}^3$ ), и накопленного количества теплоты  $E_{\kappa o \kappa}$ , ккал.

Вычисляют разницу показаний  $\Delta E_{u_3u_3}$ , ккал, и  $\Delta V_{u_3u_3}$ , п, по формулам (10) и (11).

Рассчитывают значение тепловой энергии  $\Delta E_{\text{pacy}}$ , ккал, для условий, заданных в таблице 8, по формулам:

- для теплосчётчика, устанавливаемого на обратном трубопроводе - формула (12);

- для теплосчётчика, устанавливаемого на подающем трубопроводе - формула (13).

Тепловой коэффициент рассчитывается по формуле (14).

Относительную погрешность вычисления количества теплоты  $\delta_E$ , %, определяют по формуле (15).

Повторить перечисленные выше процедуры для других точек поверки и других каналов измерений количества теплоты.

Результаты измерений и вычислений заносят в протокол произвольной формы (Приложение Г).

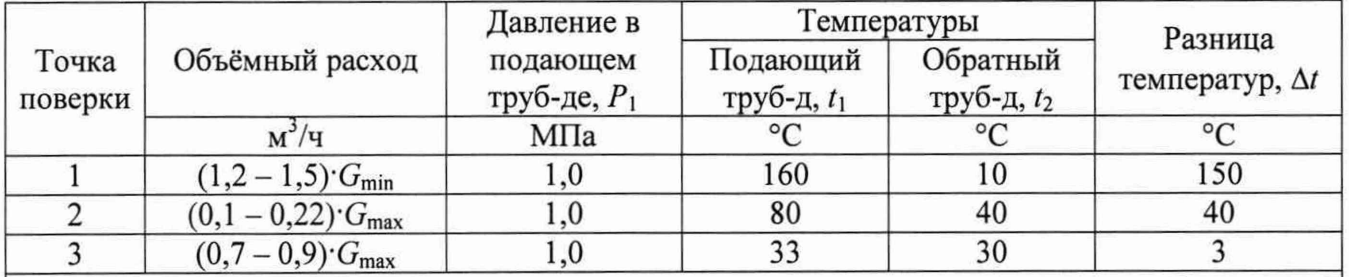

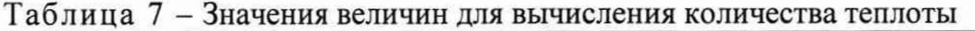

#### Примечания:

1. для ПРЭ (ПРИ) с 200  $\geq$  DN  $\geq$  65 допускается проводить поверку на расходах  $G_{\text{min}}$ , 0,1 $G_{\text{max}}$  и  $0.5 \cdot G_{\text{max}}$ ;

2. для ПРЭ (ПРИ) с DN300 - DN600 допускается проводить поверку на расходах  $(1,2-1,5)$   $G_{\text{min}}$ ,  $0, 1 \cdot G_{\text{max}}$   $H (0, 22 - 0, 3) \cdot G_{\text{max}}$ ;

3. значения плотности и энтальпии для соответствующих точек приведены в таблице 6.2.

Результаты поверки по данному пункту считают положительными, если относительная погрешность измерений количества теплоты (без учёта погрешности датчиков ПД и ПТ)

не превышает пределов:

- с учётом комплекта ПТ:
	- по ГОСТ Р 51649-2014 для класса 1 и 2; по ГОСТ Р ЕН 1434-1-2011 - для класса 1 и 2

- без учёта комплекта ПТ:

\n no TOCT P 51649-2014\n 
$$
\begin{cases}\n \pm (1.5 + (\Delta t_{\text{min}}/\Delta t) + 0.01 \cdot (G_B/G)) - \text{diag kmacca 1} \\
\pm (2.5 + (\Delta t_{\text{min}}/\Delta t) + 0.02 \cdot (G_B/G)) - \text{diag kracca 2}\n \end{cases}
$$
\n

\n no TOCT P EH 1434-1-2011\n 
$$
\begin{cases}\n \pm (1, 5 + (\Delta t_{\text{min}}/\Delta t) + 0, 01 \cdot (G_{\text{HOM}}/G)) - \text{lim Kilacca 1} \\
\pm (2, 5 + (\Delta t_{\text{min}}/\Delta t) + 0, 02 \cdot (G_{\text{HOM}}/G)) - \text{lim Kilacca 2}\n \end{cases}
$$
\n

#### **И. Оформление результатов поверки**

11.1. Результаты поверки оформляют протоколом произвольной формы. Рекомендуемая форма приведена в Приложении Г.

11.2. Сведения о результатах поверки передаются в Федеральный информационный фонд по обеспечению единства измерений.

11.3. Положительные результаты поверки удостоверяются отметкой в паспорте и (или) свидетельством о поверке, оформленным в соответствии с действующими нормативными документами. Знак поверки на СИ наносится в соответствии с Приложением Д.

11.4. При отрицательных результатах поверки теплосчётчик к эксплуатации не допускают и выдают извещение о непригодности к применению, оформленное в соответствии с действующими нормативными документами.

Разработали:

Начальник отдела 208 ФГБУ «ВНИИМС»

Ведущий инженер ФГБУ «ВНИИМС»

Б.А. Иполитов А.А. Сулин

## **Приложение А** (справочное)

#### Схемы подключений теплосчётчика

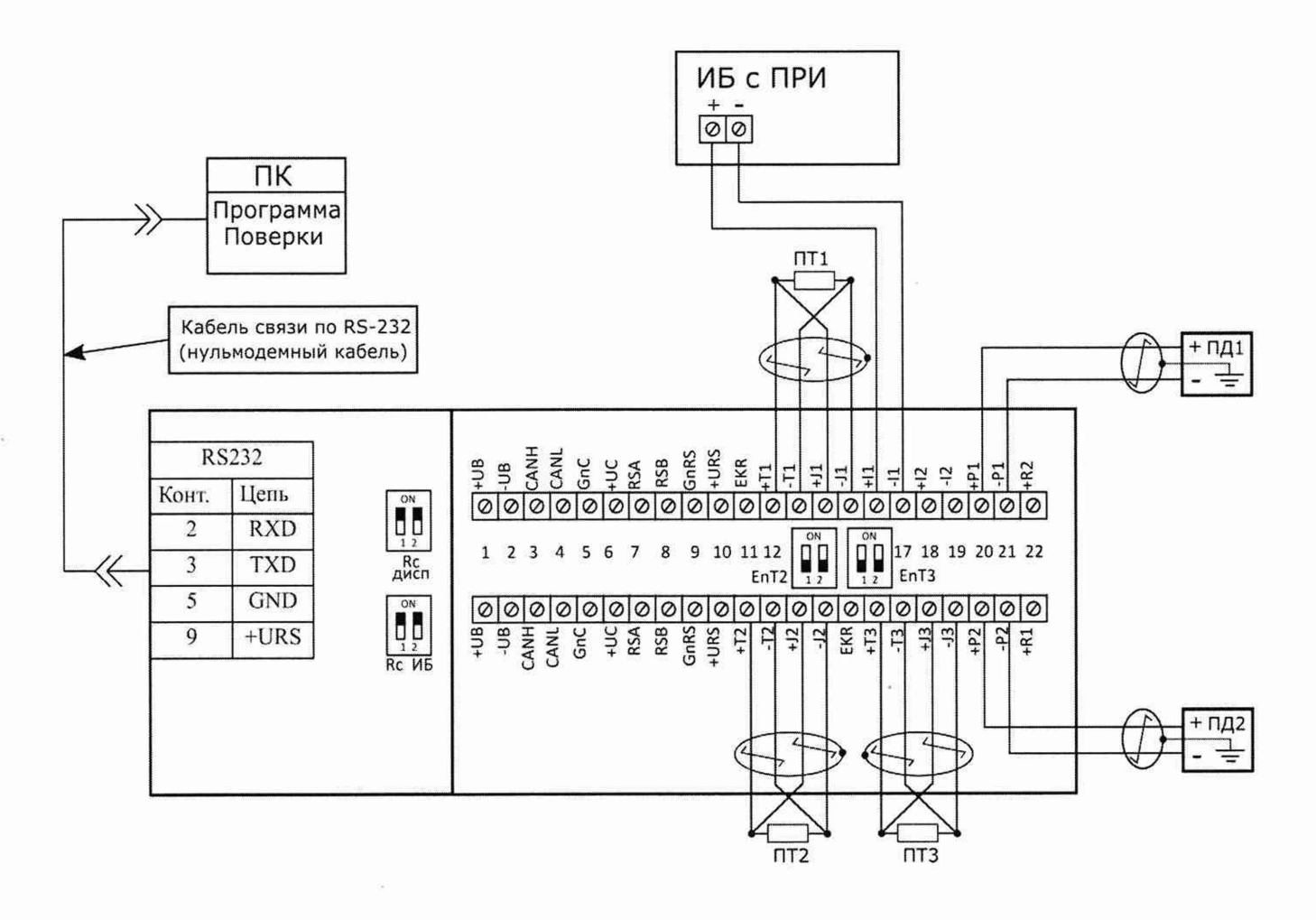

Рисунок А.1 - Электрическая схема подключения однопоточного теплосчётчика с ТеРосс-ИБ, имеющего импульсный выход

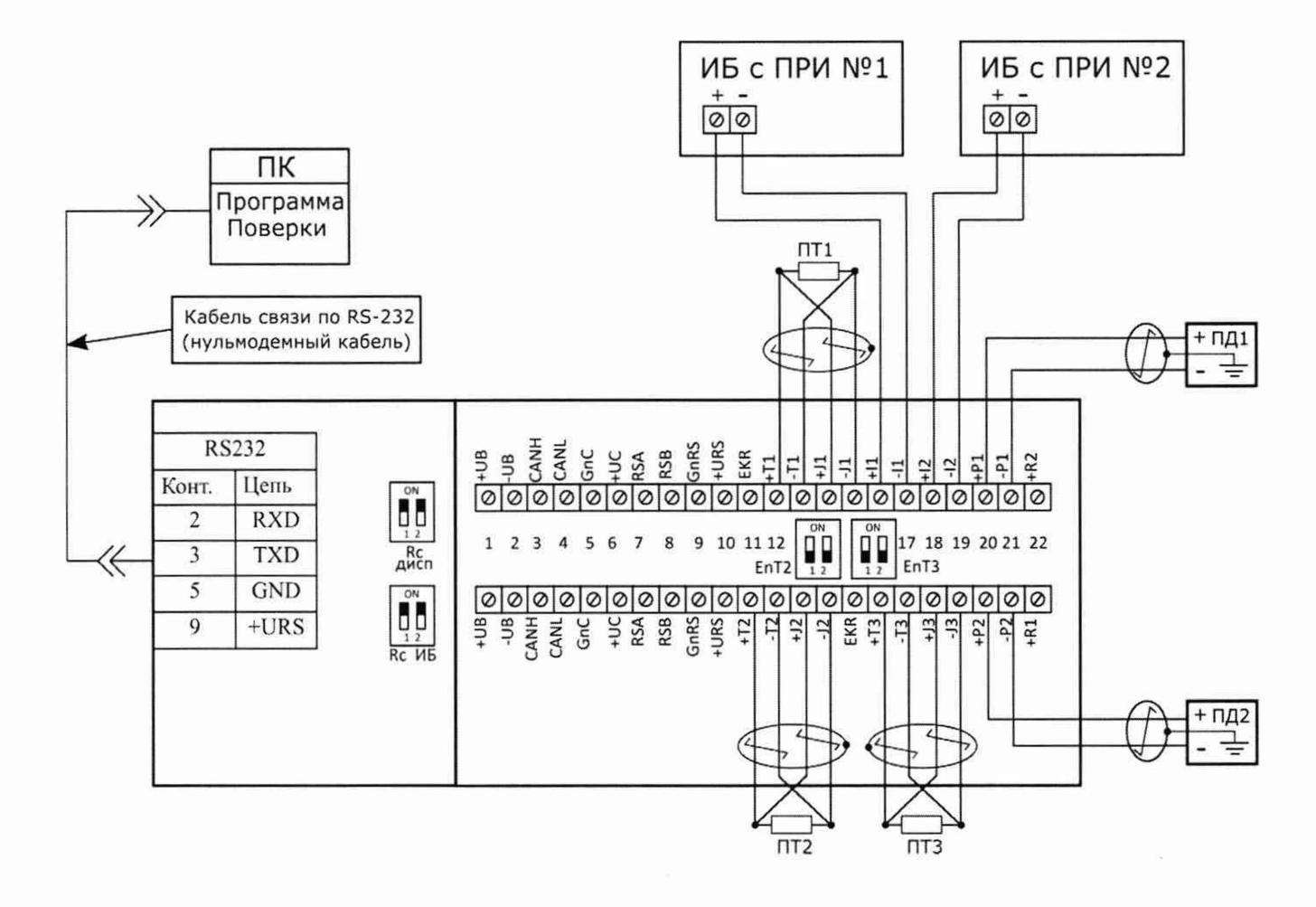

Рисунок А.2 - Электрическая схема подключения двухпоточного теплосчётчика с ТеРосс-ИБ, имеющего импульсный выход

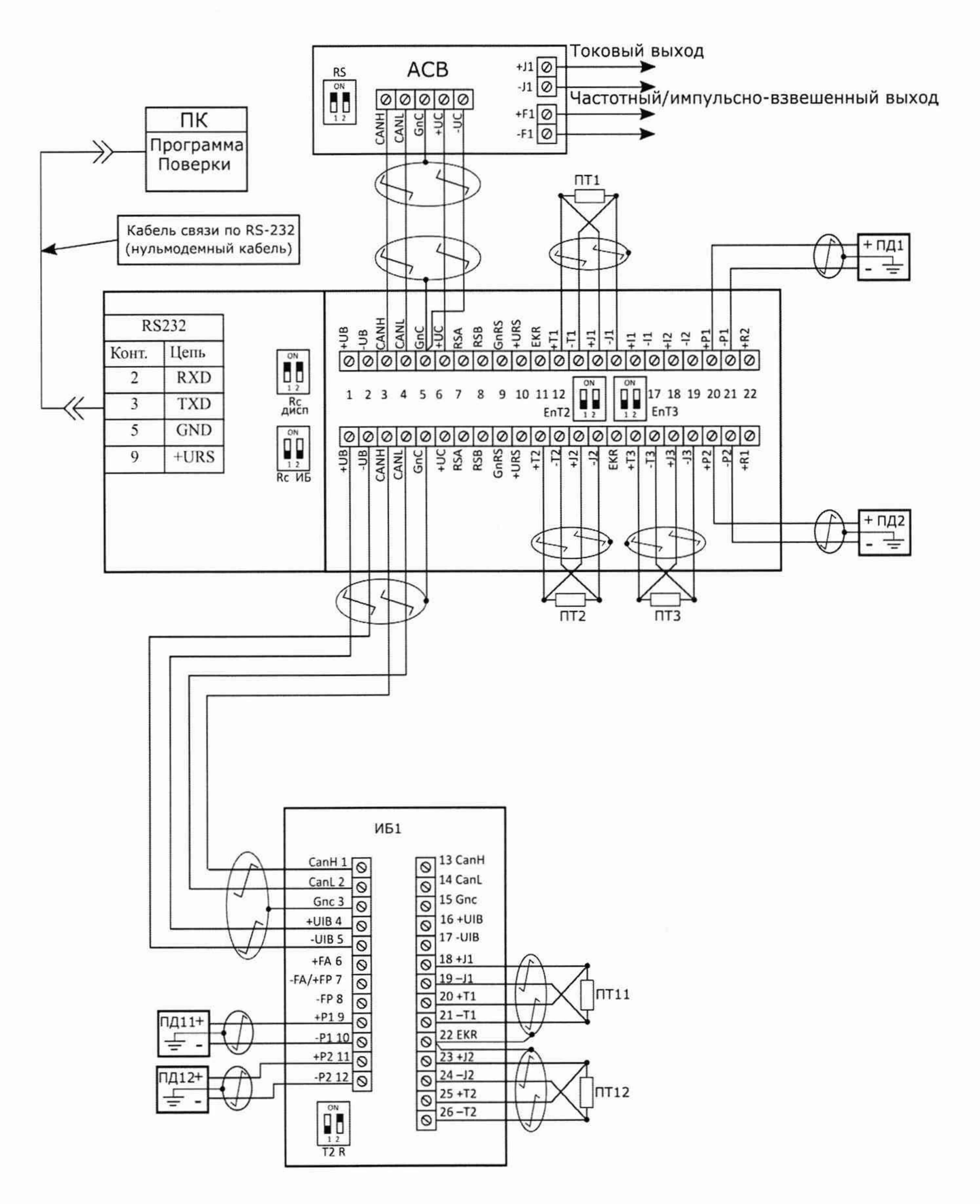

Рисунок А.3 - Электрическая схема подключения однопоточного теплосчётчика с ТеРосс-ИБ, имеющего цифровой выход

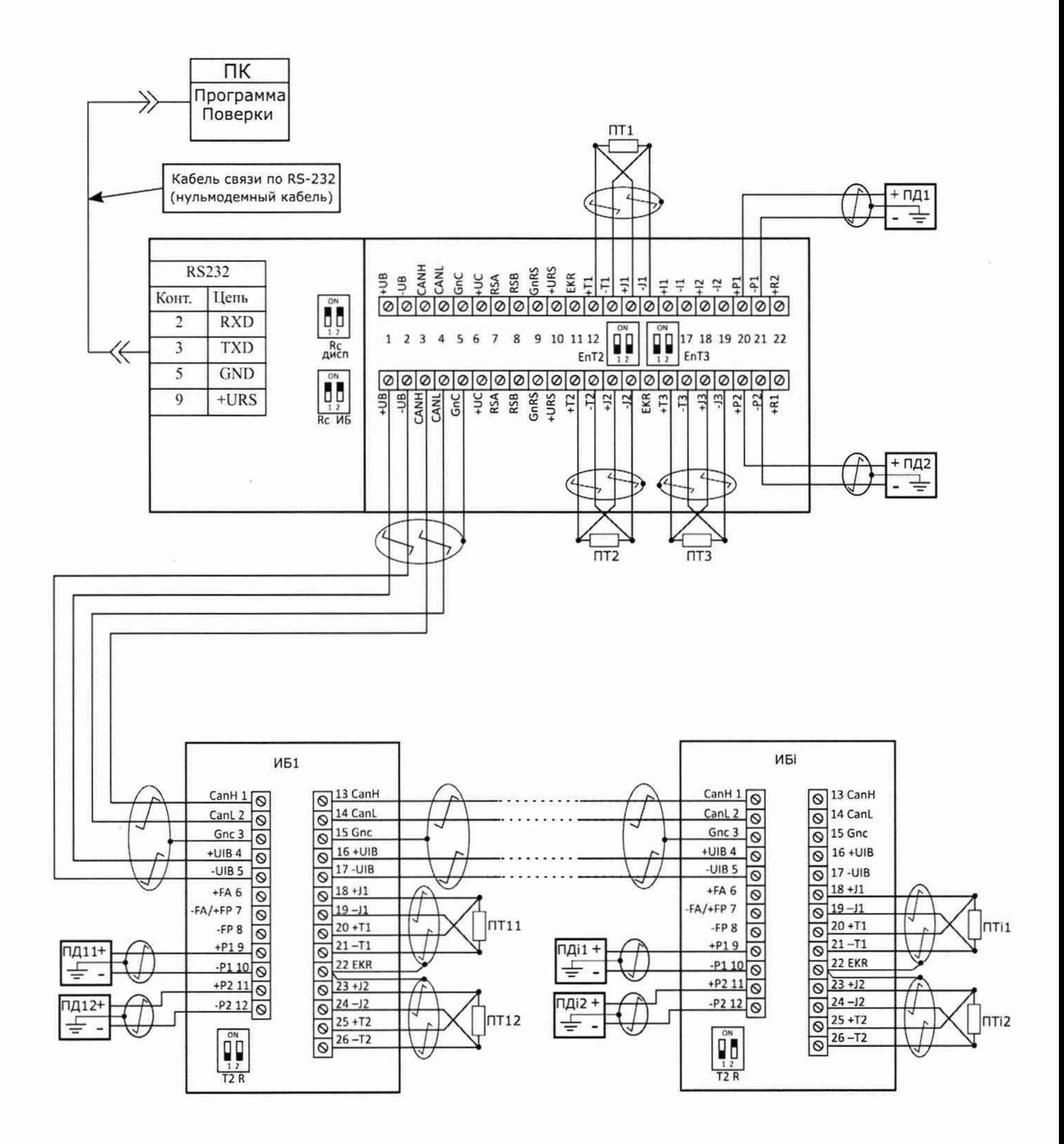

Рисунок А.4 - Электрическая схема подключения многопоточного теплосчётчика с ТеРосс-ИБ, имеющего цифровой выход

# **Приложение Б** (справочное)

Электрические схемы подключения эталонных СИ при поверке теплосчётчика

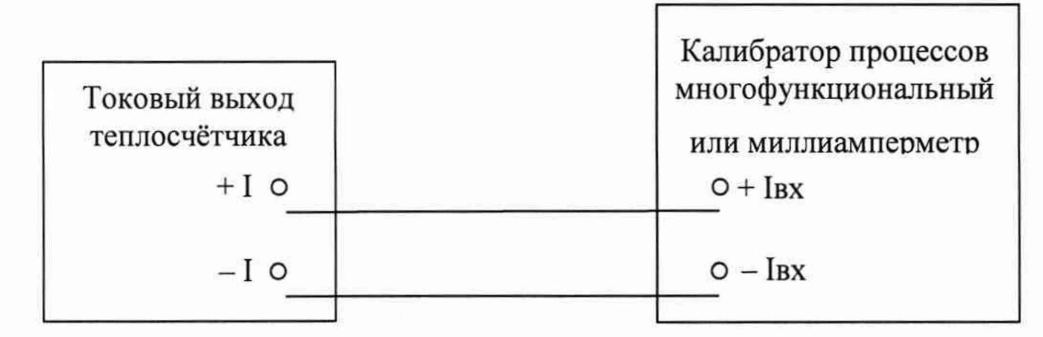

Рисунок Б.1 - Электрическая схема подключения эталонного СИ при поверке токового выхода теплосчётчика

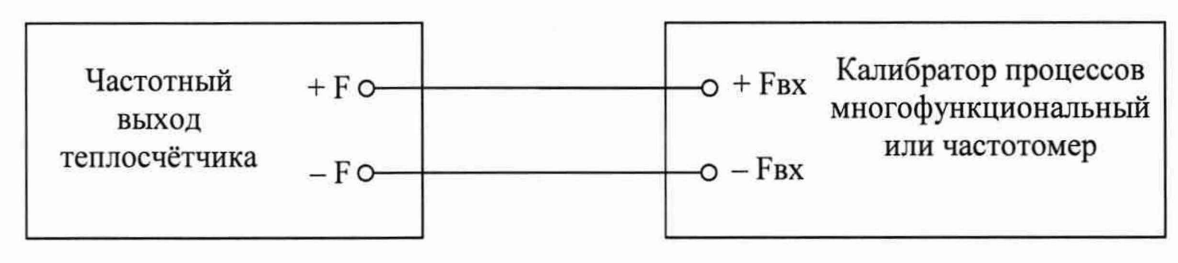

Рисунок Б.2 - Электрическая схема подключения эталонных СИ при поверке активного частотного выхода теплосчётчика

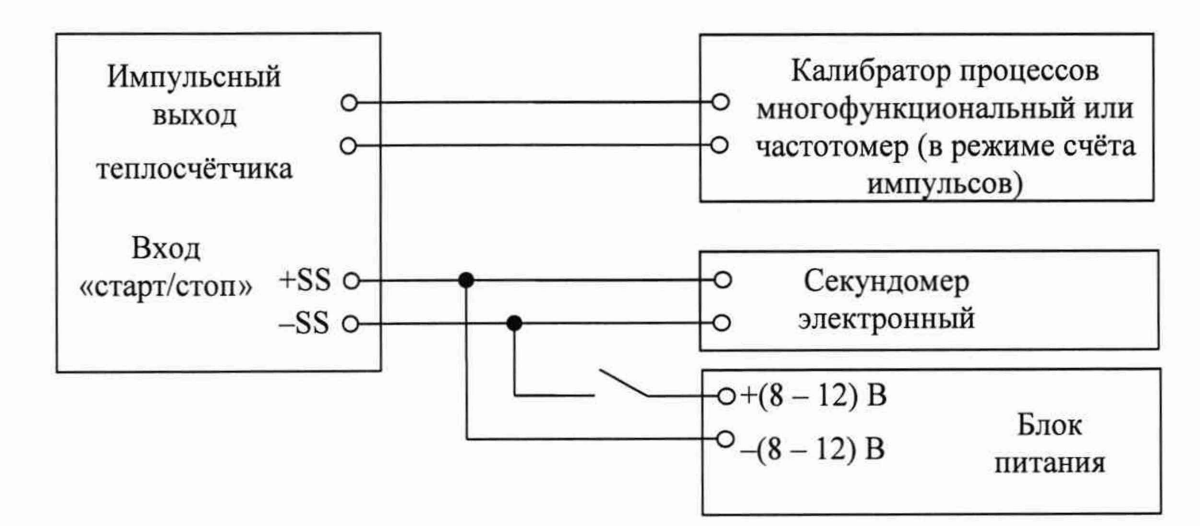

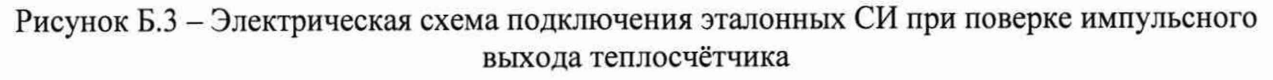

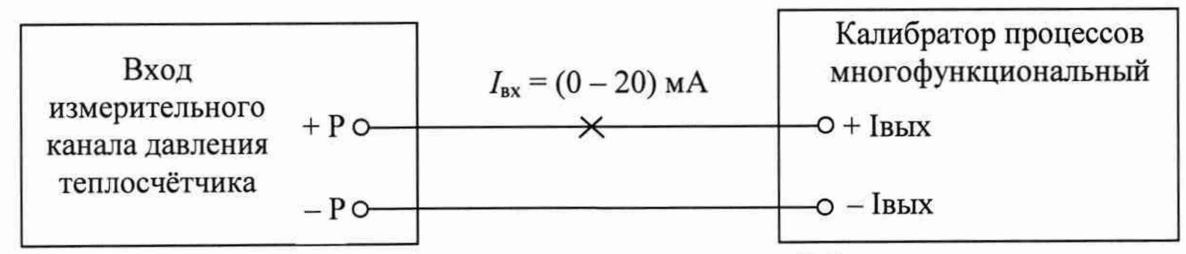

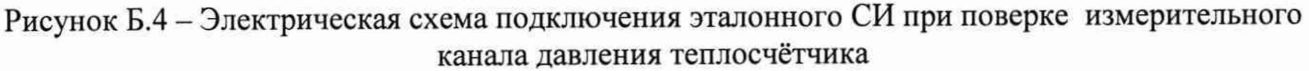

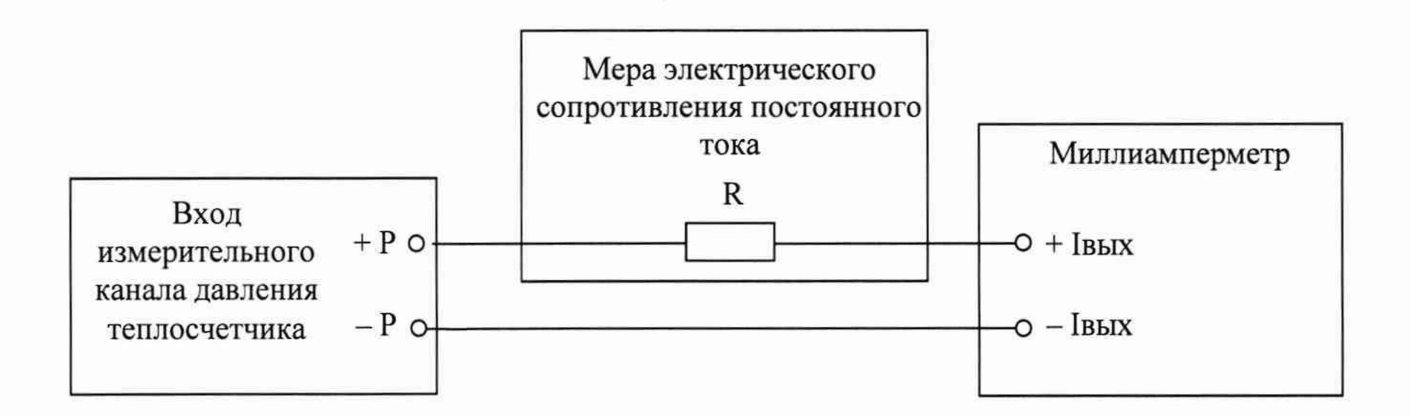

Рисунок Б.5 - Электрическая схема подключения эталонного СИ при поверке измерительного канала давления теплосчётчика при использовании меры электрического сопротивления постоянного тока и миллиамперметра

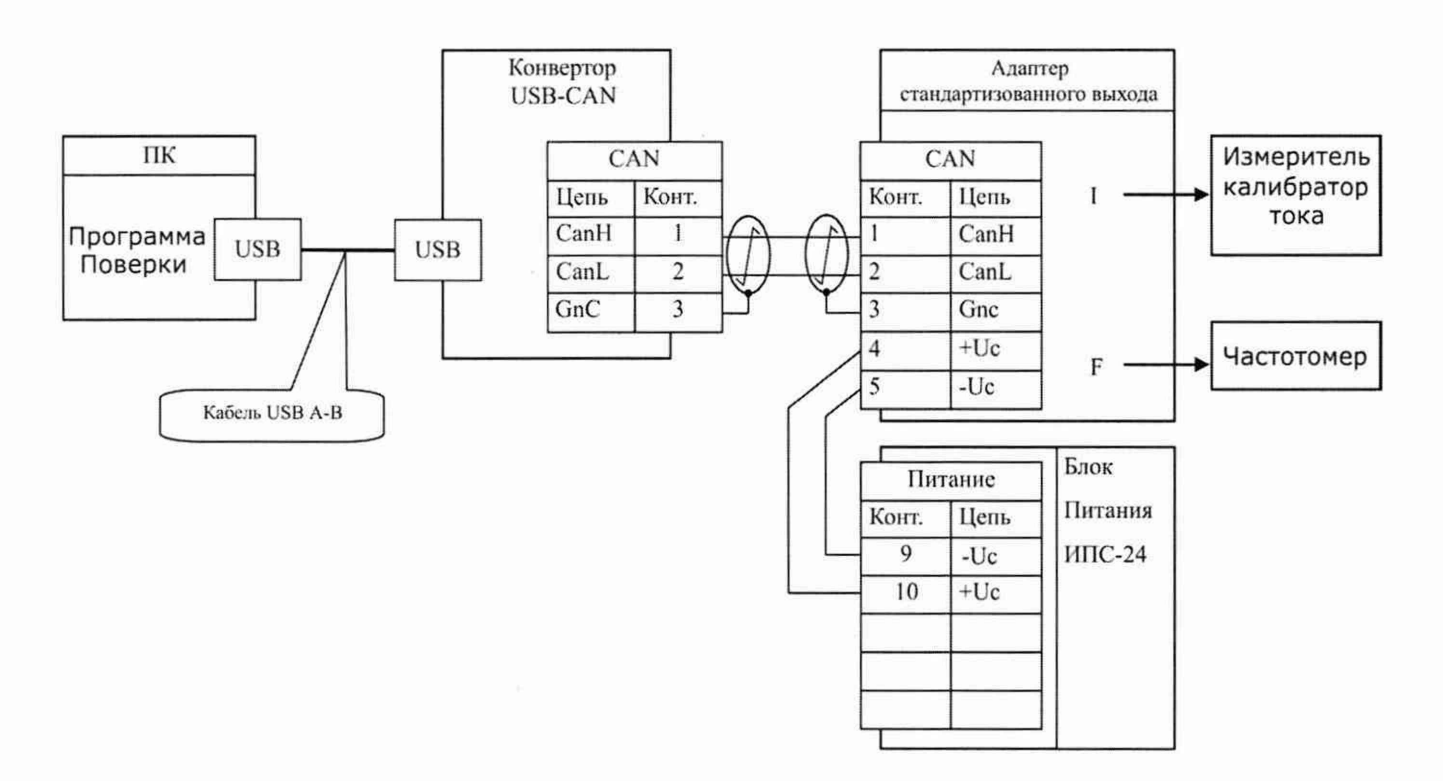

Рисунок Б.6 - Электрическая схема поверки токового и частотного выхода при использовании устройства расширения - адаптера стандартизованных выходов

## **Приложение В** (справочное)

# Значения объёмных расходов ТеРосс-ИБ с ПРЭ

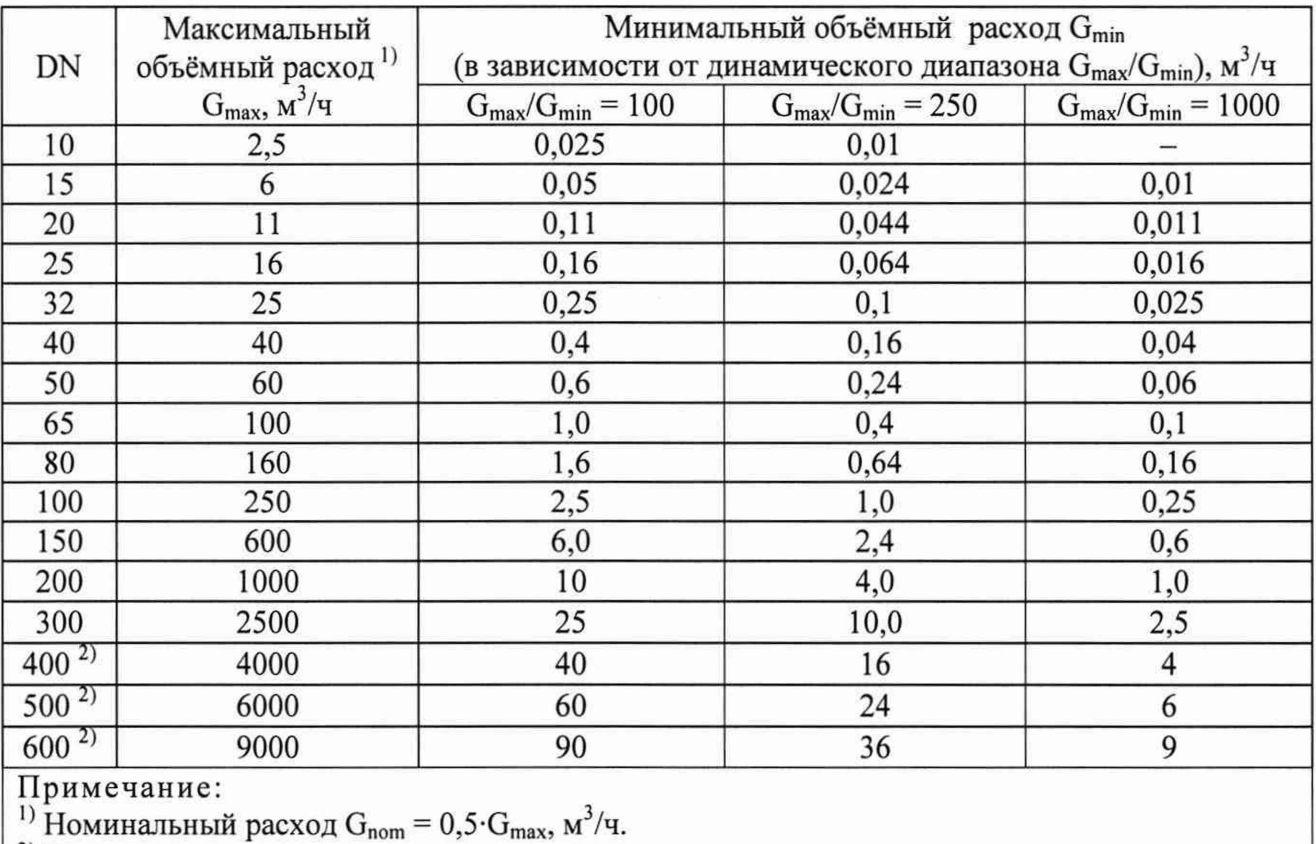

2) Поставляется по специальному заказу.

# Приложение Г

# (рекомендуемое)

## ПРОТОКОЛ ПОВЕРКИ

 $N_2$  or « » 20 г.

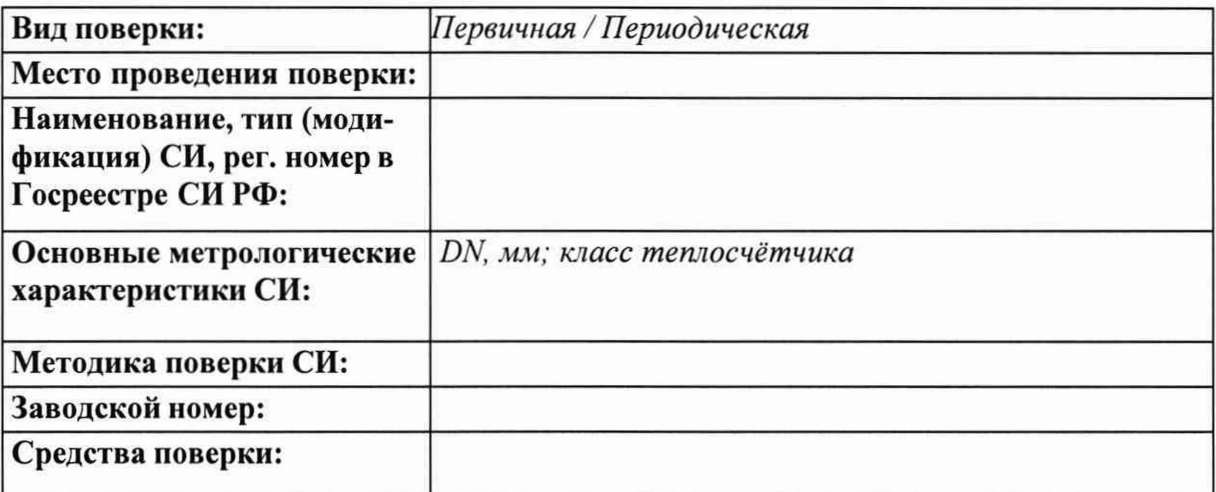

#### Условия проведения поверки:

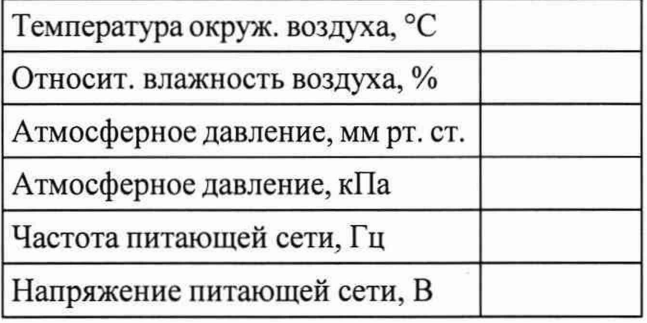

# Результаты поверки:

- 1. Внешний осмотр: Соответствует / Не соответствует *согласно пункту*
- 2. Опробование: Соответствует / Не соответствует *согласно пункту*
- 3. Проверка идентификационных данных ПО: *согласно пункту* (идентификационный номер) ПО:
- 4. Определение абсолютной погрешности измерительного канала температуры и разности температур без учёта ПТ *согласно пункту*

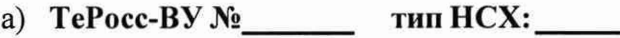

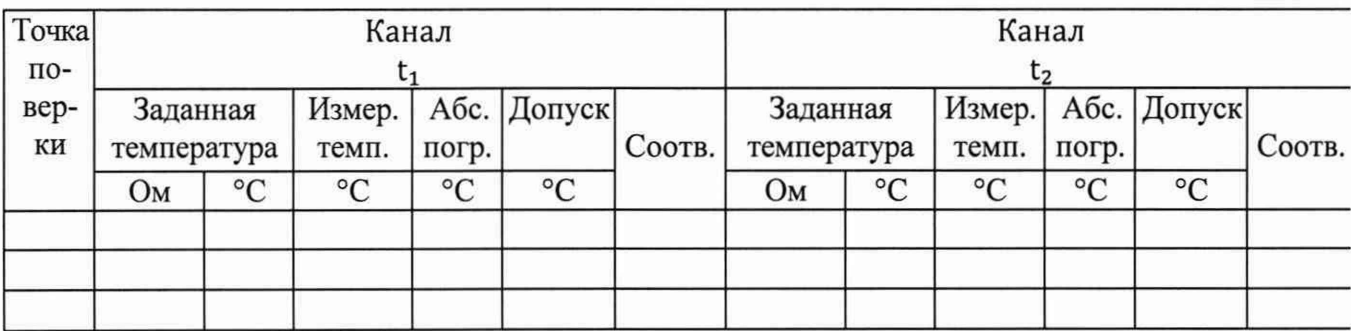

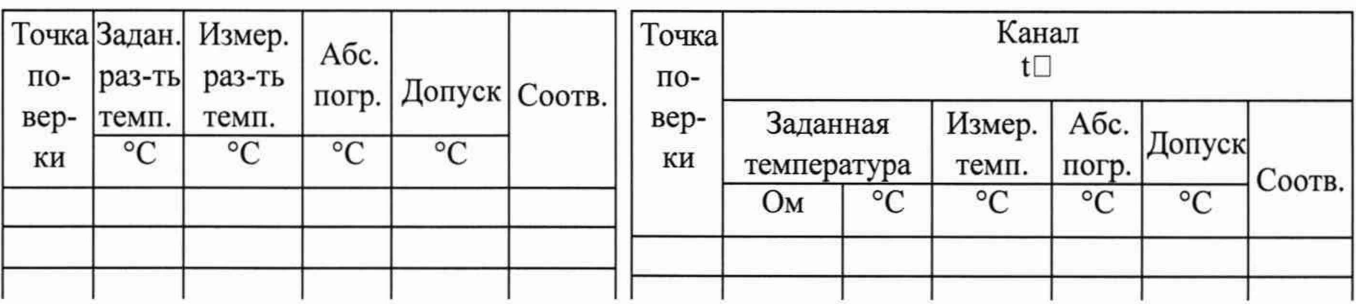

# б) ТеРосс-ИБ 1 №\_\_\_\_\_\_\_ тип НСХ:

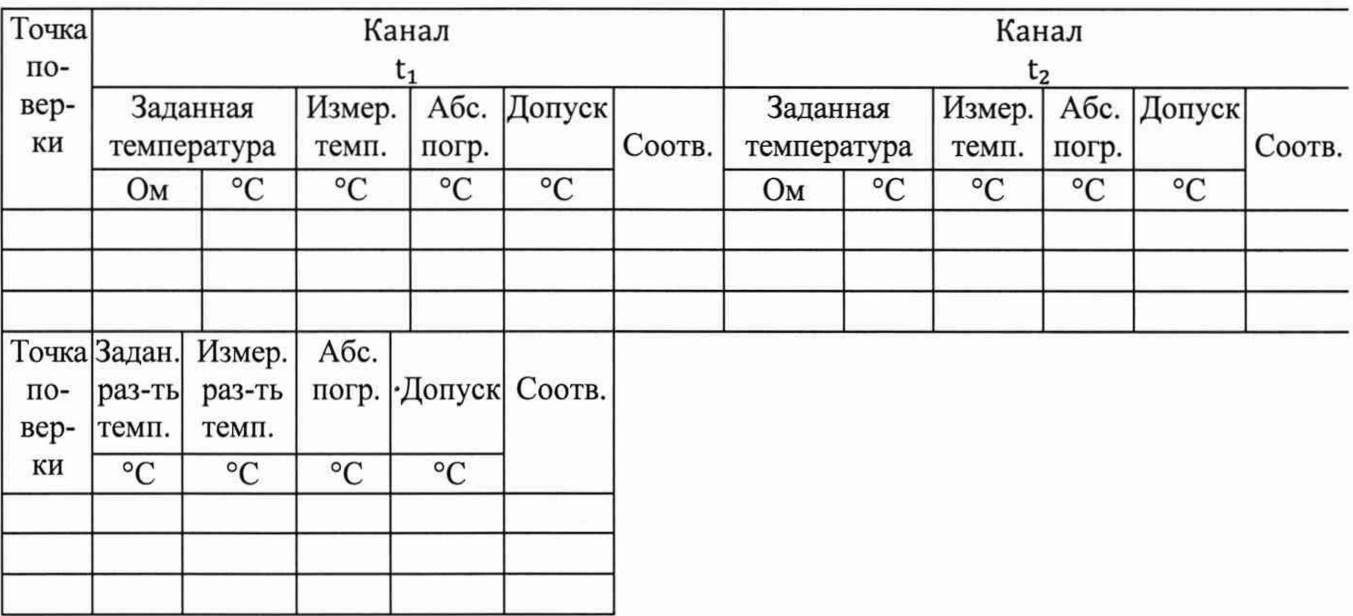

в) Те $P$ осс-ИБ 2 №\_\_\_\_\_ тип НСХ:

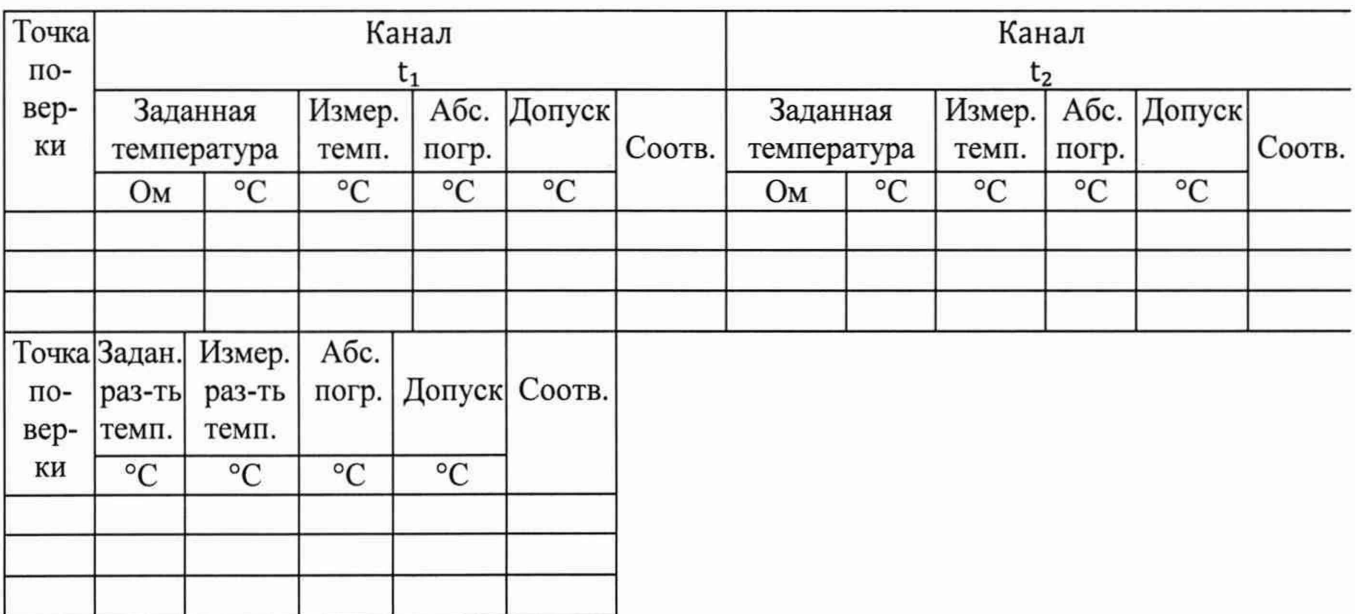

## г) ТеРосс-ИБ 1 №\_\_\_\_\_тип НСХ:\_\_\_\_\_\_\_\_\_\_\_\_ ТеРосс-ИБ 2 №\_\_\_\_ тип НСХ:

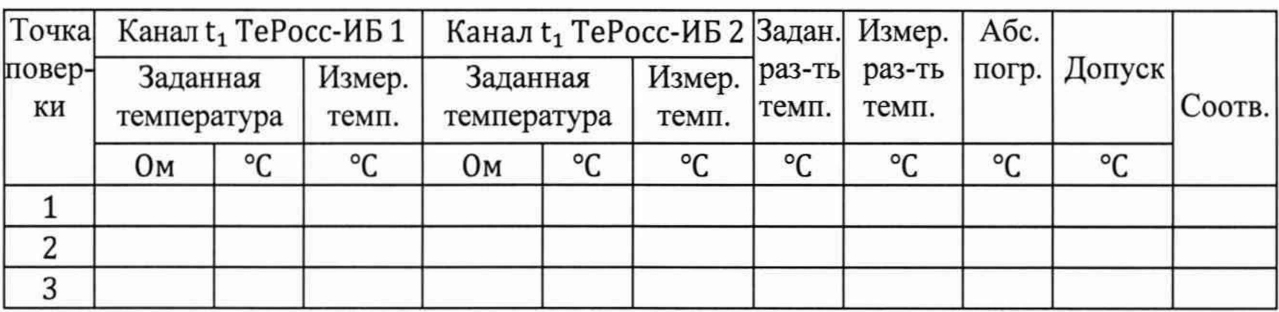

- 5. Определение приведённой погрешности измерительного канала давления, *согласно пункту*
	- а) ТеРосс-ВУ №\_\_\_\_\_\_\_\_ канал давления ПД  $P_{max} = \_$ МПа, ток\_\_\_\_\_-\_\_\_мА

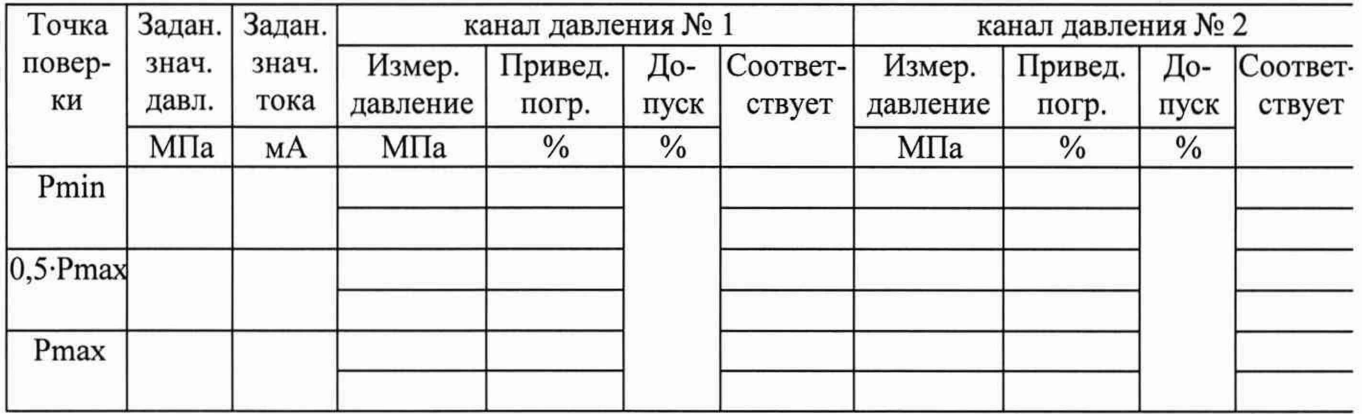

б) ТеРосс-ИБ 1 №\_\_\_\_\_\_ канал давления ПД *Ртах=*\_\_\_ МПа, ток\_\_\_\_ -\_\_\_\_мА

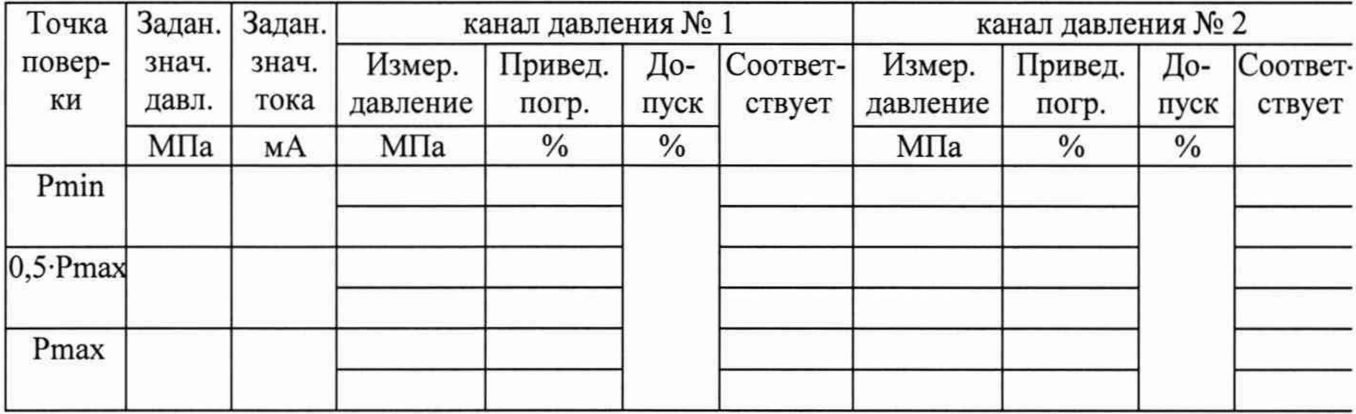

## в) **ТеРосс-ИБ 2 №\_\_\_\_\_\_ канал давления ПД**  $P_{max} = \_$  МПа, ток\_\_\_\_\_-\_\_мА

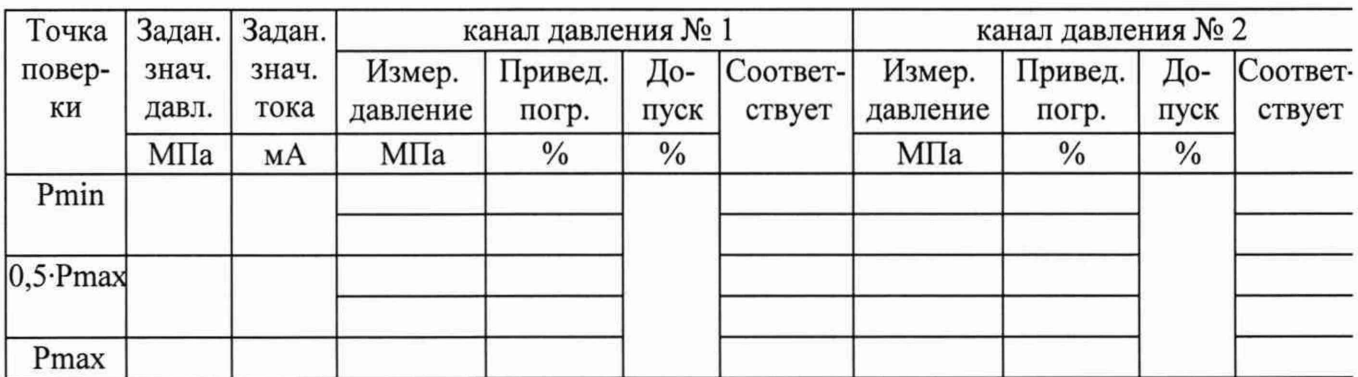

6. Определение относительной погрешности измерений объёма:

- при использовании ТеРосс-ИБ с ПРЭ осуществляется по отдельному протоколу, который является обязательным приложением данного протокола;
- при использовании ПРИ с нормированным импульсным выходным сигналом, согласно пункту. Данный пункт поверки проводится только для теплосчётчиков, в комплект которых входят преобразователи расхода с нормированным импульсным выходом сигналом.

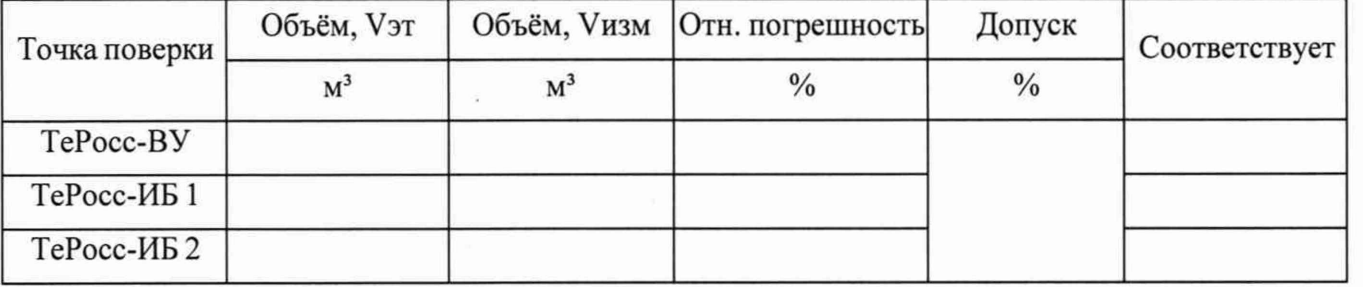

7. Определение относительной погрешности хода часов, *согласно пункту*

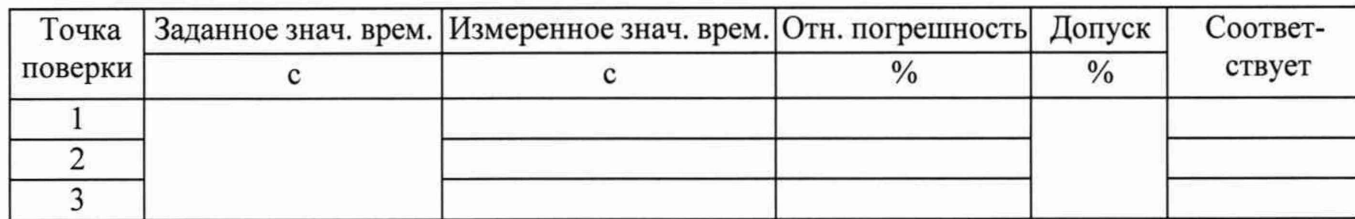

- 8. Определение относительной погрешности вычисления количества теплоты, *согласно пункту*
	- **а) Теплосчётчик ТеРосс-ТК №**

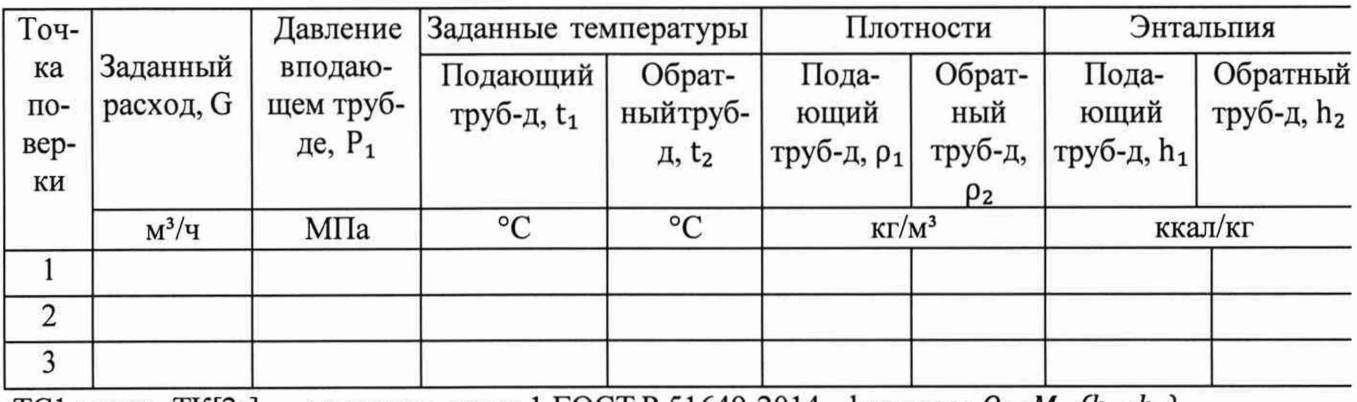

ТС1 схема:  $TK[23]$  закрытая, класс 1 ГОСТ Р 51649-2014, формула:  $Q = M_1 \cdot (h_1 \cdot h_2)$ 

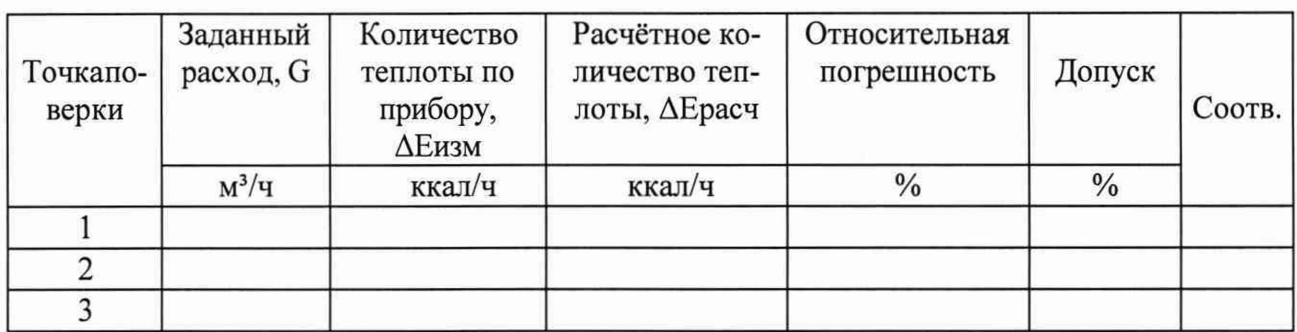

ТС2 схема:  $TK[23]$  закрытая, класс 1 ГОСТ Р 51649-2014, формула:  $Q = M_1 \cdot (h_1 \cdot h_2)$ 

| Точкапо-<br>верки | Заданный<br>расход, G | Количество<br>теплоты по<br>прибору,<br><b>ДЕизм</b> | Расчётное ко-<br>личество теп-<br>лоты, ДЕрасч | Относительная<br>погрешность | Допуск        | Соотв. |
|-------------------|-----------------------|------------------------------------------------------|------------------------------------------------|------------------------------|---------------|--------|
|                   | $M^3/H$               | ккал/ч                                               | ккал/ч                                         | $\frac{0}{0}$                | $\frac{0}{0}$ |        |
|                   |                       |                                                      |                                                |                              |               |        |
|                   |                       |                                                      |                                                |                              |               |        |
|                   |                       |                                                      |                                                |                              |               |        |

ТСЗсхема: ТК[2о1 открытая,класс 1 ГОСТР 8.728-2010 Формула: *О* = *Mr(hi-hr)-My{h7-hr)hr* = 5,2578 ккал/кг

|          | Задан-  | Задан-          |              | Количество   Расчётное ко- |                      |               |        |
|----------|---------|-----------------|--------------|----------------------------|----------------------|---------------|--------|
| Точкапо- | ный     | ный             | теплоты по   | личество теп-              | <b>Относительная</b> | Допуск        |        |
| верки    |         | расход, расход, | прибору,     | лоты,                      | погрешность          |               | Соотв. |
|          | $G\Box$ | $G\Box$         | <b>ДЕизм</b> | ∆Ерасч                     |                      |               |        |
|          | $M^3/H$ | $M^3/H$         | ккал/ч       | ккал/ч                     | $\frac{0}{0}$        | $\frac{0}{0}$ |        |
|          |         |                 |              |                            |                      |               |        |
|          |         |                 |              |                            |                      |               |        |
|          |         |                 |              |                            |                      |               |        |

ТС4схема: ТКГ2о1 открытая,класс 1 ГОСТР 8.728-2010 Формула:  $Q = M_1 \cdot (h_1 - h_x) - M_2 \cdot (h_2 - h_x) h_x = 5,2578$  ккал/кг

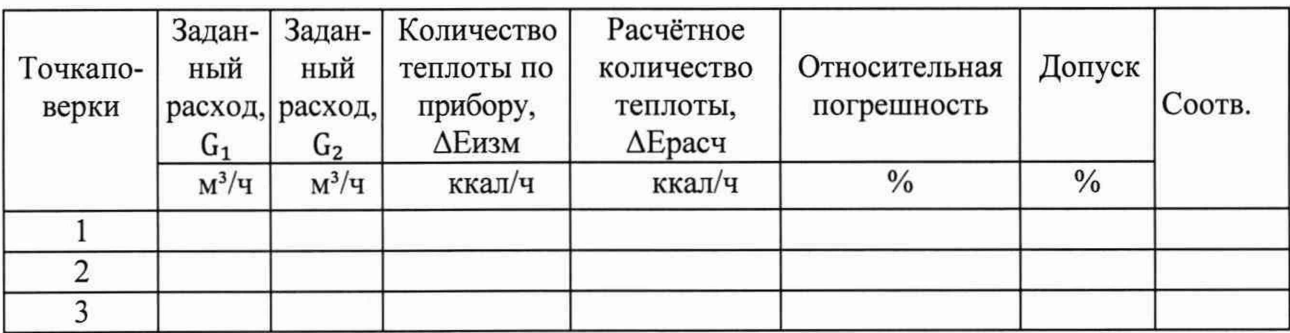

9. Определение относительной погрешности измерений объёмного расхода, *согласно пункту*

- а) **ТеРосс-ИБ** №\_\_\_\_\_\_ /\_\_\_\_\_\_\_\_\_\_\_\_ ДУ-\_\_\_\_\_\_\_**мм**
- **б) ТеРосс-ИБ №\_\_\_\_\_**

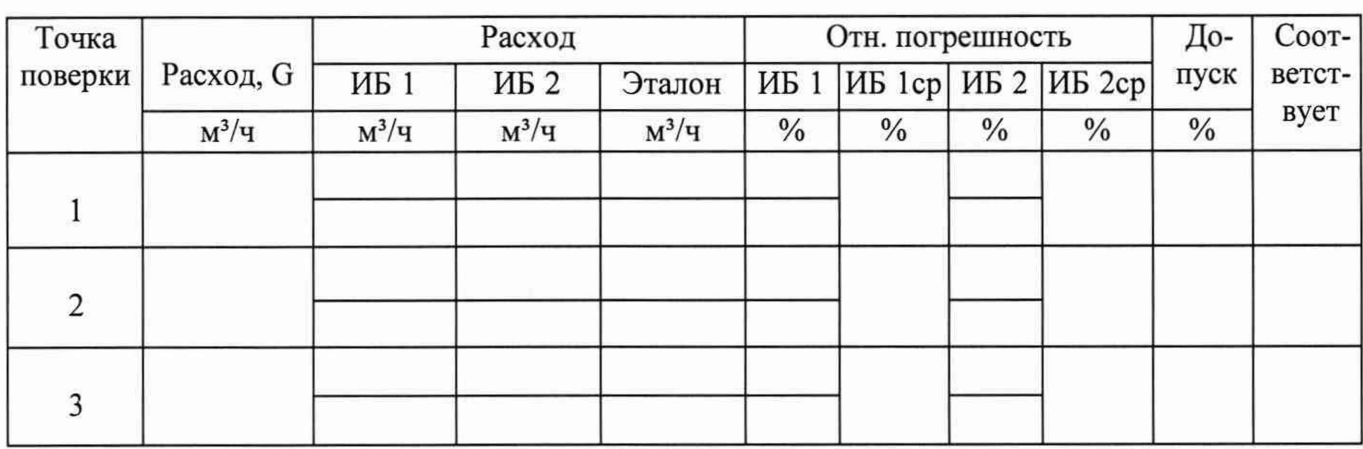

# **Заключение:** Средство измерений *пригодно / непригодно* к применению

 $\bar{\alpha}$ 

 $\pi$  Поверитель:  $\frac{1}{\pi}$  (подпись) (подпись) (расшифровка подписи)

# **Приложение Д** (обязательное)

#### **Схемы пломбировки**

Схема пломбировки от несанкционированного доступа, обозначение места нанесения знака поверки представлены на рисунках Д.1, Д.2, Д.3.

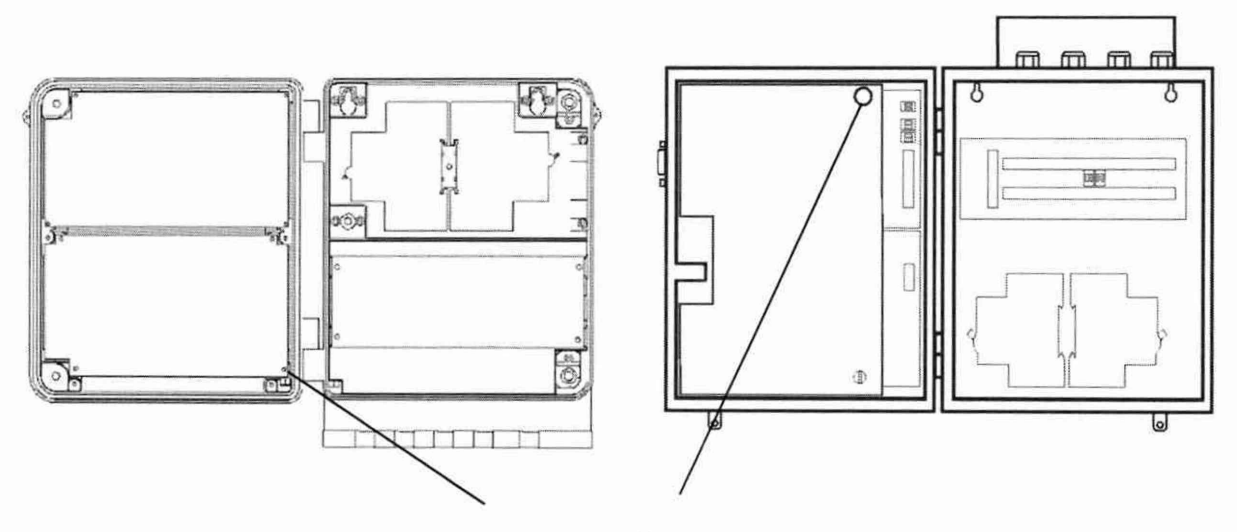

Место пломбирования поверителем

Рисунок Д.1 - Схема пломбировки от несанкционированного доступа, обозначение места нанесения знака поверки на вычислительный блок ТеРосс-ВУ (пломбы поверителя)

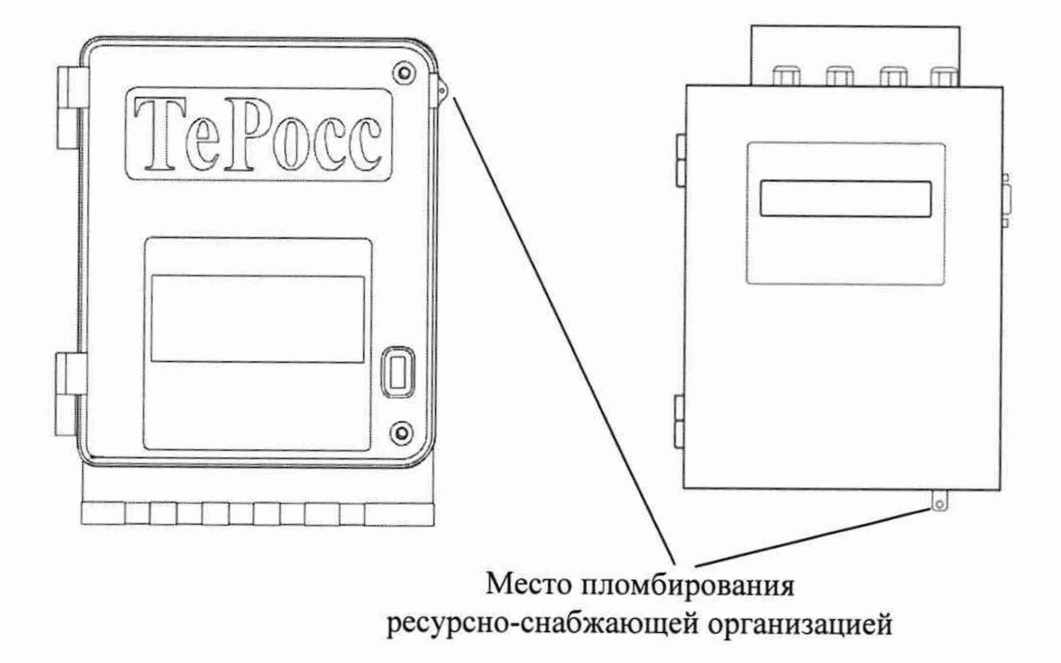

Рисунок Д.2 - Схема пломбировки от несанкционированного доступа, обозначение места нанесения знака пломбировки на вычислительный блок ТеРосс-ВУ ресурсно-снабжающей организацией

Место пломбирования поверителем

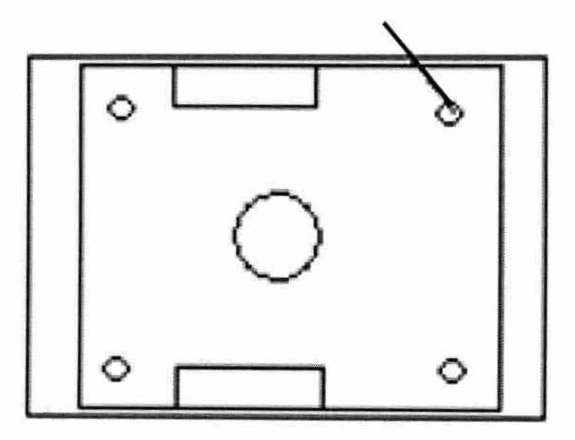

Рисунок Д.3 - Схема пломбировки от несанкционированного доступа, обозначение места нанесения знака поверки на измерительный блок ТеРосс-ИБ